**REPUBLIQUE ALGERIENNE DEMOCRATIQUE ET POPULAIRE MINISTERE DE L'ENSEIGNEMENT SUPERIEUR ET DE LA RECHERCHE SCIENTIFIQUE**

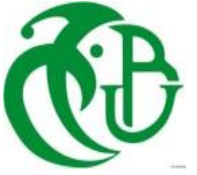

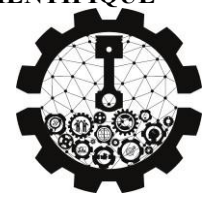

**UNIVERSITE SAAD DAHLEB DE BLIDA Faculté de Technologie Département de Mécanique**

### **PROJET DE FIN D'ÉTUDES**

Pour l'obtention Du Diplôme de Master en Mécanique Spécialité : Génie de Matériaux

### **THEME**

**Simulation numérique de l'effet des Contraintes Résiduelles sur les matériaux composite a fibres revêtus.**

**Promotrice : Réalisé par :** Dr. Ramdoum Sara Mehiris Sidali

Hettab Mohammed

#### *REMERCIEMENTS*

En préambule à ce mémoire, nous remercions ALLAH qui nous a aidé et donné la patience et le courage durant cette longue année d'étude.

Nous souhaitons adresser nos remerciements les plus sincères aux personnes qui nous ont apporté leur aide et qui ont contribué à l'élaboration de ce mémoire ainsi qu'à la réussite de cette formidable année universitaire.

Ces remerciements vont tout d'abord à notre promotrice Mme RAMDOUM SARA Pour sa disponibilité tout en long de la réalisation de ce Mémoire, Ainsi pour son inspiration, aide et son suivi.

Notre encadreur, pour sa confiance et ses encouragements. *Nos remerciements iront également vers tous ceux qui ont accepté avec bienveillance de participer au jury de ce mémoire.*

On n'oublie pas nos parents pour leur contribution, leur soutien et leur patience.

Enfin, nous adressons nos plus sincères remerciements à tous nos proches et amis, qui nous ont toujours encouragées au cours de la réalisation de ce mémoire

Merci à tous et à toutes.

#### **Résumé :**

Ce travail est pour but d'étudier la simulation numérique tridimensionnelle en utilisant la méthode des éléments finis. L'objectif principale de cette étude est d'analyser le comportement du matériau composite Epoxy/C/SiC sous les contraintes d'origine thermiques et mécanique et autre variant comme effet de revêtement, ces contraintes peuvent mettre en danger notre structure, en considérant l'application de certaines propriétés pour le matériau.

# **ملخص** الهدف من هذا العمل دراسة باستخدام محاكاة ثلثية البعاد متبوعة بطريقة الجزاء المنتهية، والغرض من هذه الدراسة هو مراقبة سلوك مركب المادة SiC/C/Epoxy تحت الضغوط الميكانيكية والحرارية ، ويمكن لهذه الضغوط أن تعرض هيكلنا للخطر ، مع الخذ في العتبار تطبيق خصائص معينة للمادة<br>Abstract :<br>Abstract :

this work is dedicated to the study using three dimensional simulation followed by finite elements method, the purpose of this study is to observe the behaviour of the material composite Epoxy/C/Sic under mecanical and thermal stresses, these stresses can put in danger our structure , considering the application of certain properties for the material

### <span id="page-3-0"></span>LISTE DES MATIÉRES

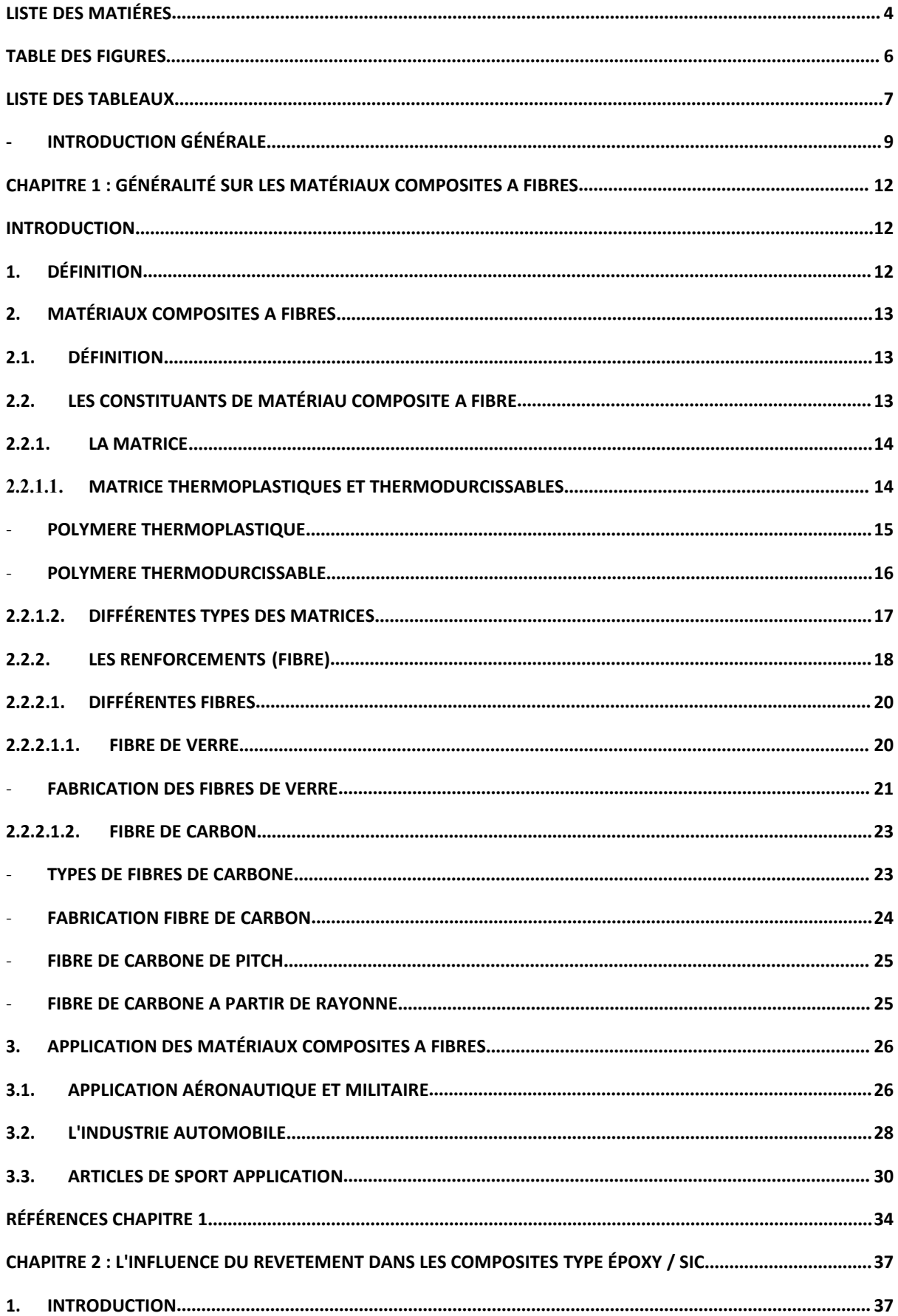

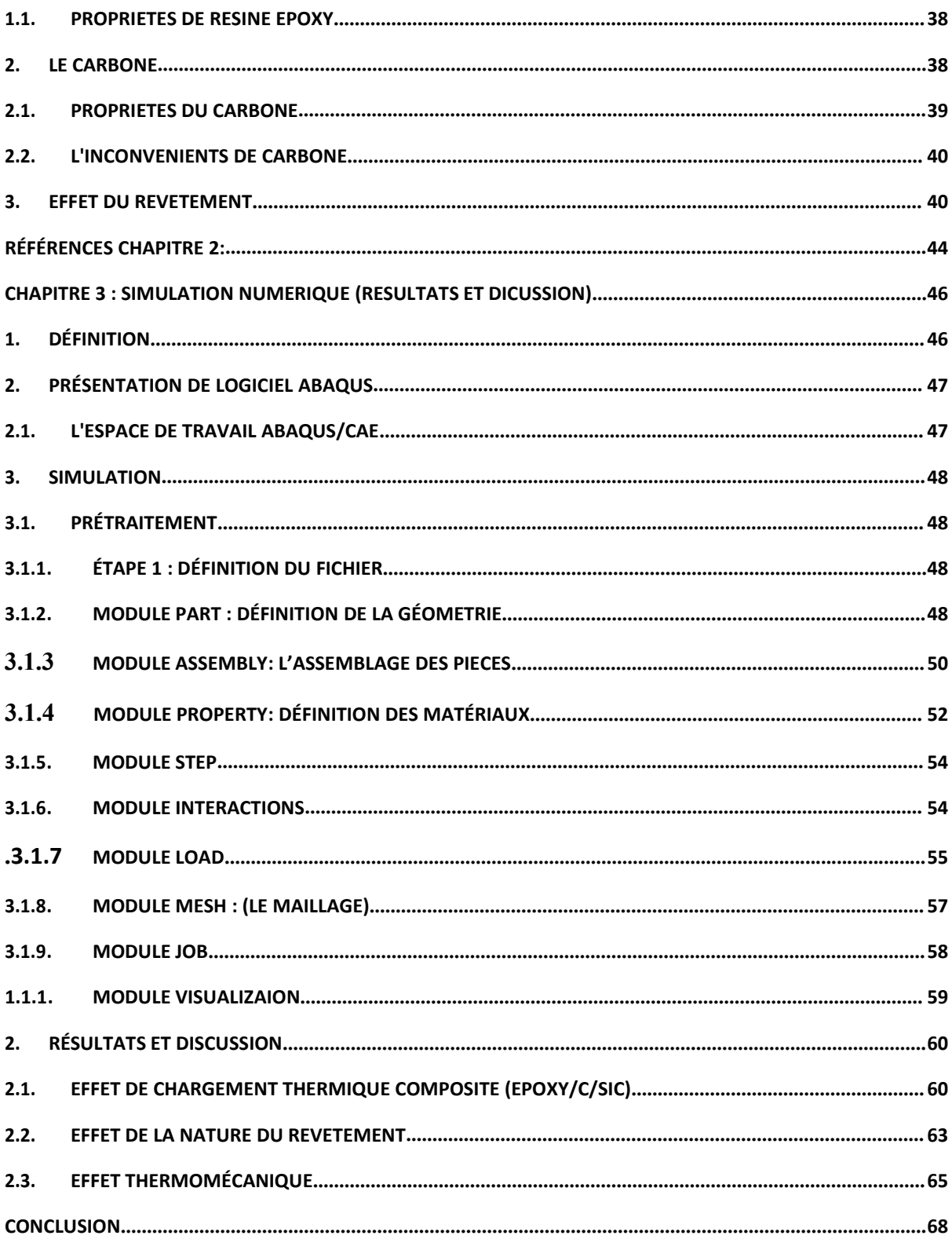

# <span id="page-5-0"></span>*TABLE DES FIGURES*

# **Chapitre I :**

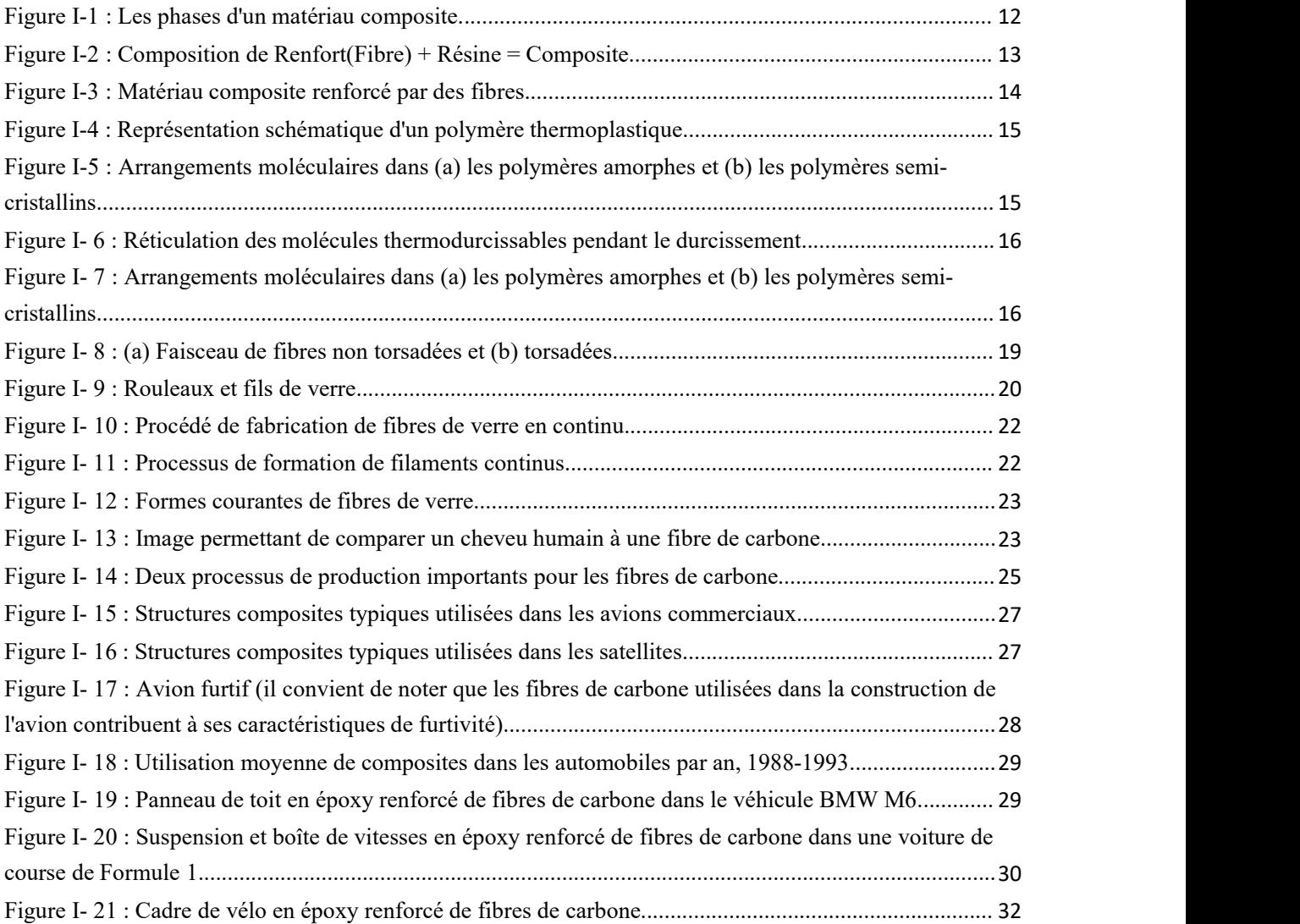

# **Chapitre II**

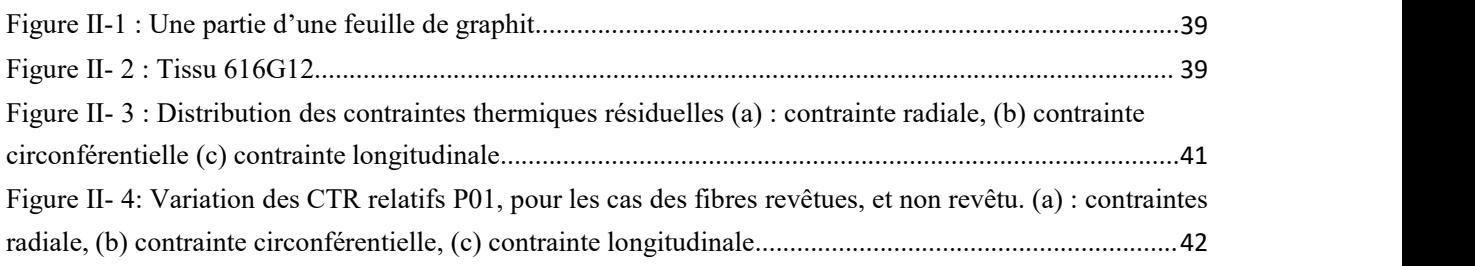

# **Chapitre III**

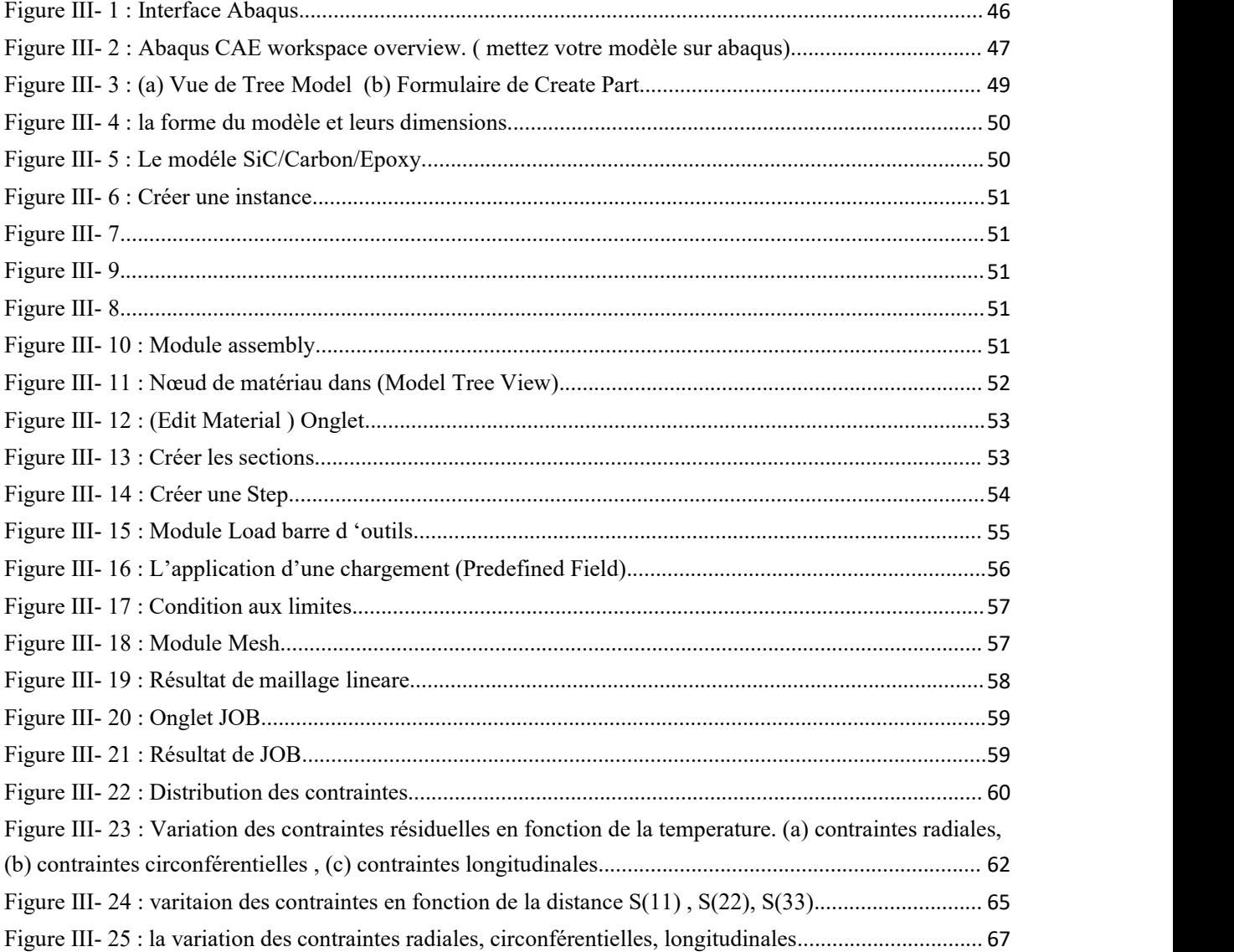

# <span id="page-6-0"></span>**LISTE DES TABLEAUX**

# **Chapitre I**

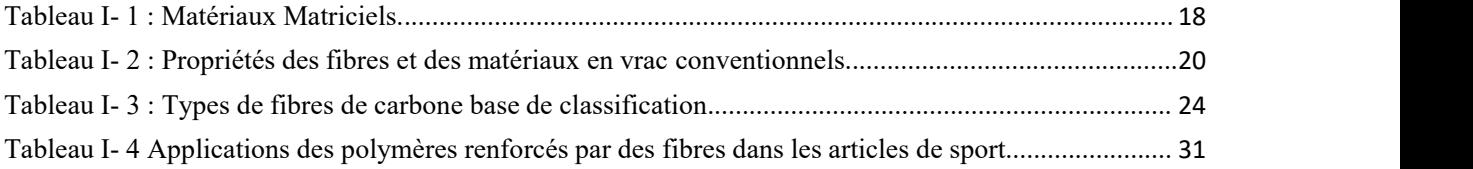

# **Chapitre III**

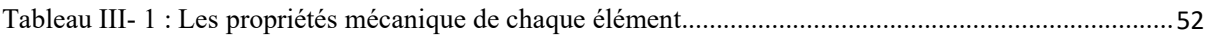

# <span id="page-8-0"></span>- *INTRODUCTION GÉNÉRALE*

Les ingénieurs disposent de plus de 50 000 matériaux pour concevoir et fabriquer des produits destinés à diverses applications. Ces matériaux vont des matériaux ordinaires (par exemple, le cuivre, la fonte, le laiton), disponibles depuis plusieurs centaines d'années, aux matériaux avancés développés plus récemment (par exemple, les composites, les céramiques et les aciers à haute performance). En raison du large choix de matériaux, les ingénieurs d'aujourd'hui sont confrontés à un défide taille : choisir le bon matériau et le bon procédé de fabrication pour une application donnée. Il est difficile d'étudier tous ces matériaux individuellement ; une classification générale est donc nécessaire à des fins de simplification et de caractérisation. Ces matériaux, en fonction de leurs caractéristiques principales, Rigidité, Résistance ,Densité, Température de fusion, peuvent être divisés en quatre catégories principales : les métaux les plastiques, les céramiques les composites,

Le groupe de matériaux connus sous le nom de "composites" est extrêmement vaste, l'utilisation de matériaux composites dans la conception des structures s'est considérablement développée au cours des dernières années. Cela s'explique par le fait que. Les propriétés mécaniques de ces matériaux sont meilleures que celles des matériaux traditionnels en raison des possibilités offertes par le processus de conception. Ces matériaux présentent une relation poids-résistance et poids-rigidité appropriée. Ils sont résistants à la corrosion, thermiquement stables et conviennent aux structures qui dépendent principalement de la variable poids lors de la conception. Les matériaux composites conviennent pour composants structurels nécessitant une grande rigidité, une résistance aux chocs, des formes complexes et un volume de production élevé. En outre, l'utilisation de ces matériaux a été étendue à la fabrication de pièces de rechange pour l'aéronautique, la fabrication de pièces détachées pour l'aéronautique, l'aérospatiale, la marine et l'automobile. Au cours des dernières années.

Les matériaux composites sont utilisés depuis longtemps pour résoudre des problèmes technologiques, mais ce n'est que dans les années 1960 qu'ils ont commencé à attirer l'attention des industries avec l'introduction des matériaux composites à base de polymères. Depuis lors, les matériaux composites sont devenus des matériaux d'ingénierie courants et sont conçus et fabriqués pour diverses applications, notamment les composants automobiles, les articles de sport, les pièces aérospatiales, les biens de consommation et les industries marines et pétrolières.

Cette étude vise à approfondir notre compréhension des composites à base de matériaux fibreux en explorant leurs généralités, l'influence du revêtement des fibres et en utilisant la

simulation avec le logiciel Abaqus pour analyser leur comportement et discuter des résultats obtenus.

• Chapitre 1 : Généralités sur les matériaux composites à fibres :Le premier chapitre présente une vue d'ensemble des composites à base de matériaux fibreux. Nous étudions leurs caractéristiques générales, leur structure, leur fabrication, ainsi que leurs applications dans divers domaines industriels. Nous explorons les propriétés spécifiques des fibres utilisées,

telles que les fibres de carbone.<br>• Chapitre 2 : Influence de revêtement sur les matériaux composites à fibres : Le deuxième chapitre se concentre sur l'impact du revêtement des fibres sur les propriétés et les performances des composites à base de matériaux.

• Chapitre 3 : Simulation et discussion des resultats : Ce chapitre se concentre sur l'utilisation de la simulation avec le logiciel Abaqus pour analyser le comportement des composites en tenant compte des effets de température, du comportement thermomécanique et du revêtement des fibres. À travers des simulations par éléments finis, nous explorons les réponses complexes de ces composites soumis à des conditions de température variables, ainsi que sur l'influence du revêtement des fibres sur leurs performances.

# **CHAPITRE 1 :**

Généralité sur les matériaux

composites à fibres

# <span id="page-11-0"></span>*CHAPITRE 1 : GÉNÉRALITÉ SUR LES MATÉRIAUX COMPOSITES A FIBRES INTRODUCTION :*

### <span id="page-11-2"></span><span id="page-11-1"></span>*1.* DÉFINITION *:*

D'une manière générale, Le mot composite signifie "composé de parties ou de substances distinctes". Un matériau composite est fabriqué en combinant deux ou plusieurs matériaux pour obtenir une combinaison unique de propriétés**.[24]**

Un composite structurel est un système de matériaux constitué de deux phases ou plus à l'échelle macroscopique, dont les performances et les propriétés mécaniques sont conçues pour être supérieures à celles d'autres matériaux. constitutifs agissant indépendamment. L'une des phases est généralement discontinue, plus rigide et plus résistante et est appelée le renfort, tandis que la phase moins rigide et plus faible est continue et est appelée la matrice (Figure I- 1). **[2]**

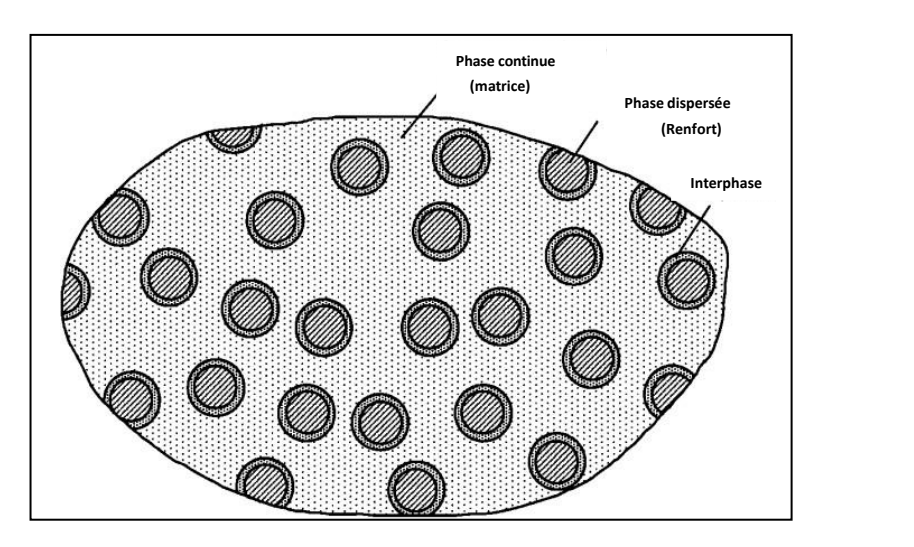

<span id="page-11-3"></span>**Figure I-1 : Les phases d'un matériau composite.[2]**

Parfois, en raison d'interactions chimiques ou d'autres effets de traitement, une phase distincte supplémentaire, appelée interphase, existe entre le renfort et la matrice. Les propriétés d'un matériau composite dépendent des propriétés des constituants, de leur géométrie et de la répartition des phases. L'un des paramètres les plus importants est la fraction volumique (ou pondérale) du renfort ou lerapport volumique des fibres. La distribution du renforcement détermine l'homogénéité ou l'uniformité du système de matériaux. Plus la distribution du renfort est non uniforme, plus le matériau est hétérogène et plus la dispersion des propriétés et

la probabilité de défaillance dans les zones les plus faibles sont élevées. La géométrie et l'orientation des armatures affectent l'anisotropie du système. **[25]**

### <span id="page-12-1"></span><span id="page-12-0"></span>*2.* MATÉRIAUX COMPOSITES A FIBRES : 2.1. DÉFINITION :

Généralement, le matériau composite a fibre est formé par des fibres de renforcement dans une résine matricielle comme le montre (figure I-2). Les renforts peuvent être des fibres ou des particules, et peut inclure les alliages métalliques, les copolymères plastiques, les minéraux et le bois, Les matériaux composites renforcés par des fibres se distinguent des matériaux ci dessus par le fait que les matériaux constitutifs sont différents au niveau moléculaire et sont mécaniquement séparables. En vrai, les matériaux constitutifs fonctionnent ensemble mais restent dans leur forme originale. Les propriétés finales des matériaux composites sont meilleures que les propriétés des matériaux constitutifs. **[21]**

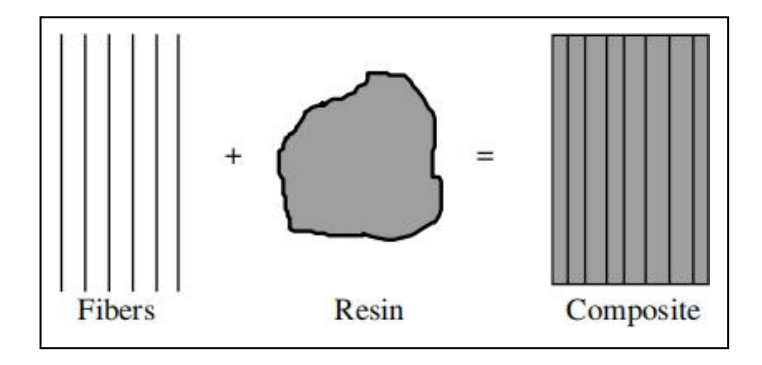

### <span id="page-12-3"></span><span id="page-12-2"></span>**Figure I-2 : Composition de Renfort(Fibre) + Résine = Composite.[21]** 2.2. LES CONSTITUANTS DE MATÉRIAU COMPOSITE A FIBRE :

Les principaux constituants d'un matériau composite à fibres sont les fibres de renforcement (renforts) et la matrice (Figure I-3), qui sert de liant aux fibres. D'autres constituants peuvent également être trouvés sont les agents de couplage, les revêtements et les charges. Les agents de couplage et les enduits sont appliqués sur les fibres pour améliorer leur mouillage avec la matrice ainsi que pour favoriser la liaison à travers l'interface fibre-matrice. Ces deux éléments favorisent un meilleur transfert de charge entre les fibres et la matrice. Les charges sont utilisées avec certaines matrices polymères principalement pour réduire les coûts et améliorer leur stabilité dimensionnelle. **[22]**

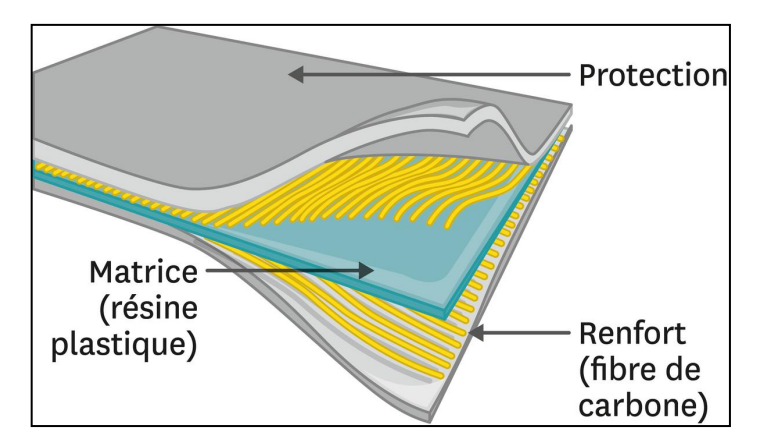

**Figure I-3 :Matériau composite renforcé par des fibres.[26]**

### <span id="page-13-0"></span>2.2.1. LA MATRICE :

Les composites sont constitués de fibres de renforcement et de matériaux matriciels. La matrice entoure les fibres et les protège ainsi, Les rôles de la matrice dans un composite renforcé par des fibres sont les suivants ,maintenir les fibres en place, transférer les contraintes entre les fibres, fournir une barrière contre un environnement défavorable, tel que les produits chimiques et l'humidité, et protéger la surface des fibres de la dégradation mécanique. **[22]**

La matrice donne la forme finale de la structure composite et régissent les paramètres du processus de fabrication. La combinaison optimale des propriétés des fibres et de la matrice doit satisfaire un ensemble d'exigences opérationnelles et de fabrication qui sont parfois de nature contradictoire et qui n'ont pas encore été complètement satisfaites dans les composites existants.<br>2.2.1.1. MATRICE THERMOPLASTIQUES ET THERMODURCISSABLES :

<span id="page-13-1"></span>

Les matériaux matriciels les plus courants pour les composites sont les polymères. En particulier, leur résistance et leur rigidité sont faibles par rapport aux métaux et aux céramiques. Deuxièmement, et c'est le plus important, la mise en œuvre des composites à matrice polymère (PMC) ne nécessite pas de pressions ni de températures élevées. Les polymères sont divisés en deux grandes catégories les thermoplastiques et les thermodurcissables. **[23]**

#### <span id="page-14-0"></span>POLYMERE THERMOPLASTIQUE :

Dans un polymère thermoplastique, les molécules individuelles ne sont pas chimiquement assemblées (figure I-4).

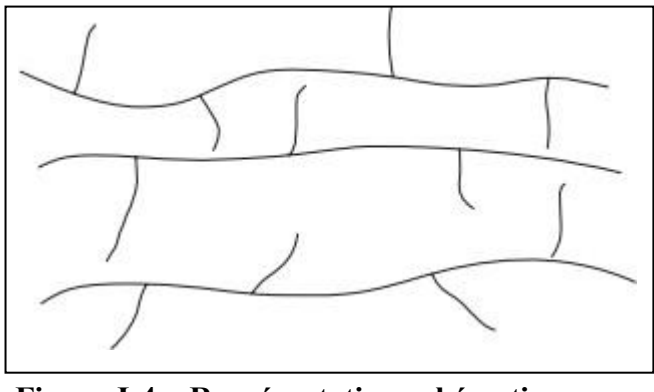

**Figure I-4 : Représentation schématique d'un polymère thermoplastique.[21]**

Les matériaux thermoplastiques sont généralement, plus ductiles et plus résistants que les matériaux thermodurcissable et sont utilisés pour une grande variété d'applications non structurelles sans charges ni renforts. Les thermoplastiques peuvent être fondus par chauffage et solidifiés par refroidissement, ce qui leur permet d'être remodelés et reformés à plusieurs reprises. reformage. Les molécules thermoplastiques ne se réticulent pas et sont donc flexibles et réformables. Les thermoplastiques peuvent être amorphes ou semi-cristallins, comme le montre la figure I- 5. **[21]**

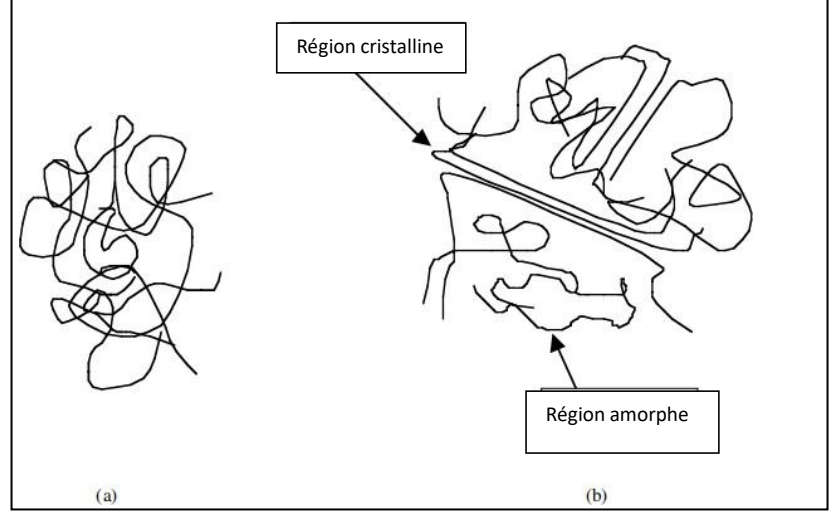

**Figure I-5 :Arrangements moléculaires dans (a) les polymères amorphes et (b) les polymères semi cristallins.[21]**

#### <span id="page-15-0"></span>POLYMERE THERMODURCISSABLE :

Dans un polymère thermodurcissable, les molécules sont chimiquement reliées entre elles par des liaisons transversales, formant une structure rigide en réseau tridimensionnel (Figure I- 6), Une fois ces réticulations formées lors de la réaction de polymérisation (également appelée réaction de durcissement), le polymère thermodurcissable ne peuvent pas être fondus sous l'effet de la chaleur. Toutefois, si le nombre de réticulations est faible, il peut être possible de les ramollir à des températures élevées.[22]

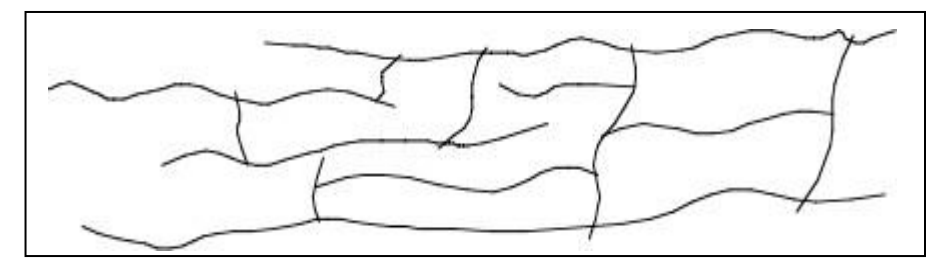

**Figure I- 6 : Réticulation des molécules thermodurcissables pendant le durcissement.[21]**

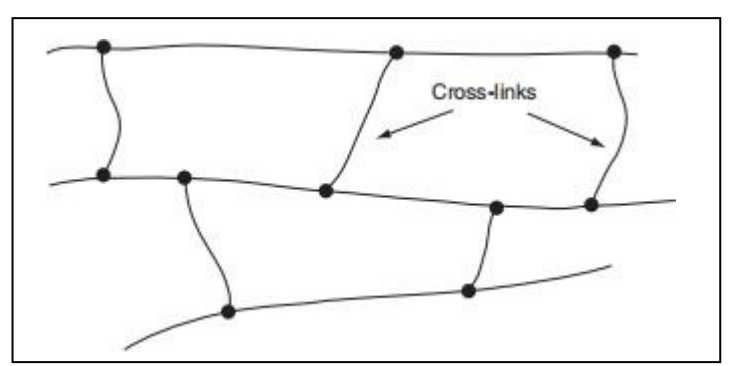

<span id="page-15-1"></span>**Figure I- 7 : Arrangements moléculaires dans (a) les polymères amorphes et (b) les polymères semi-cristallins.[22]**

Une fois durcis, les matériaux thermodurcissables ne peuvent être refondus ou reformés. Pendant le durcissement, ils forment des chaînes moléculaires tridimensionnelles, appelées réticulation, comme le montre la figure I-7. En raison de ces réticulations, les molécules ne sont pas flexibles et ne peuvent pas être refondues ou remodelées. Plus le nombre de réticulations est élevé, plus le matériau est rigide et thermiquement stable. Dans les caoutchoucs et autres élastomères, les densités de réticulation sont beaucoup plus faibles et ils sont donc flexibles. Les thermodurcissables peuvent se ramollir dans une certaine mesure à des températures élevées. Cette caractéristique est parfois utilisée pour créer un pli ou une courbe dans des structures tubulaires, telles que les tubes enroulés en filament. **[21]**

### <span id="page-16-0"></span>2.2.1.2. DIFFÉRENTES TYPES DES MATRICES :

Le tableau I-1 énumère divers matériaux matriciels qui ont été utilisés dans le commerce ou dans la recherche. Parmi ceux-ci, les polymères thermodurcissables, tels que les époxy, les polyesters et les esters vinyliques, sont plus couramment utilisés comme matériaux de matrice dans les composites renforcés par des fibres continues ou longues, principalement en raison de leur facilité de mise en œuvre due à leur faible viscosité. Les polymères thermoplastiques sont plus couramment utilisés dans les composites renforcés de fibres courtes qui sont moulés par injection ; Toutefois, l'intérêt pour les matrices thermoplastiques renforcées par des fibres continues est en plein essor. Les matrices métalliques et céramiques sont principalement envisagées pour les applications à haute température. **[22]**

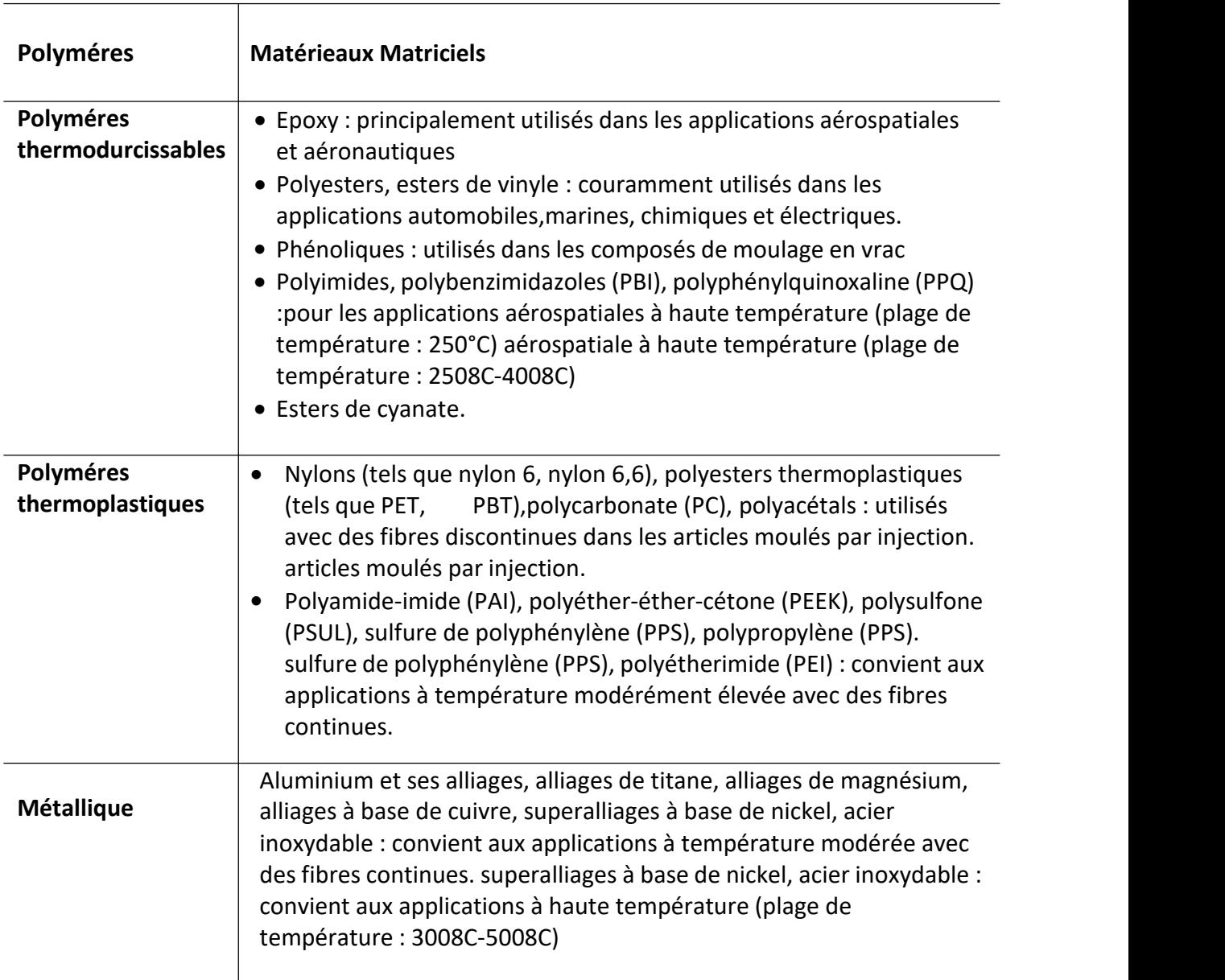

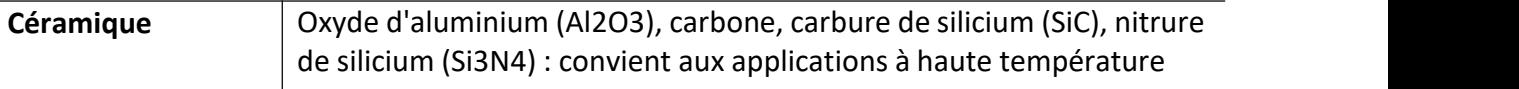

#### <span id="page-17-1"></span>**Tableau I- 1 : Matériaux Matriciels. [22]**

#### <span id="page-17-0"></span>2.2.2. LES RENFORCEMENTS (FIBRE) :

Les renforts sont des composants importants d'un matériau composite. La rigidité et la résistance nécessaires au matériau composite. Il s'agit de structures fines en forme de tiges, les renforts les plus courants sont les fibres (fibres de verre, de carbone, d'aramide et de bore).

Classification desfibres : Les fibres sont généralement classées en fibres naturelles (végétales, animales ou minérales) et synthétiques (nylon, acrylique, polyester aromatique, polyéthylène, aramide, verre, carbone, bore, carbure de silicium,acier inoxydable, aluminium, etc**.). [21]**

Les fibres sont les principaux constituants d'un matériau composite renforcé par des fibres. Elles occupent la plus grande fraction de volume dans un stratifié composite et partagent la majeure partie de la charge agissant sur une structure composite. la majeure partie de la charge agissant sur une structure composite. Une sélection appropriée du type de fibre, de la fraction volumique de la fibre, de la longueur de la fibre et de l'orientation de la fibre. très important, car il influence les caractéristiques suivantes d'un stratifié composite**.[22]**

- 1. Densité
- 2. Résistance à la traction et module
- 3. Résistance à la compression et module
- 4. Résistance à la fatigue et mécanismes de défaillance en fatigue
- 5. Conductibilité électrique et thermique
- 6. Coût

Les diamètres typiques des fibres sont compris entre  $5 \mu m$  et  $20 \mu m$ . Le diamètre d'une fibre de verre est compris entre 5 et 25 µm, une fibre de carbone a une épaisseur de 5 à 8 µm (Les fibres de carbone peuvent avoir 1, 2, 3, 6, 9, 12,24, 48k ou 50k filaments**) [18],** une fibre aramide est de 12,5 µm, et une fibre de bore est de 100 µm. En raison de ce faible diamètre, la fibre est flexible et peut facilement épouser différentes formes. à différentes formes.

Les matériaux fibreux les plus utilisés dans les plastiques renforcés de fibres (PRF) sont le verre, le carbone, l'aramide et le bore. Le verre est abondant et les fibres de verre sont les moins chères de tous les autres types de fibres. Il existe trois principaux types de fibres de verre : le verre E, le verre S et le verre S2.Les propriétés de ces fibres sont indiquées dans le tableau I-2. **[21]**

Un certain nombre de fibres disponibles dans le commerce et leurs propriétés sont énumérées dans le tableau I-3. Le premier point à noter dans ce tableau est le diamètre extrêmement faible des filaments des fibres. Comme il est difficile de manipuler des fibres de si petite taille, la forme utile des fibres commerciales est le faisceau, c'est-à-dire la forme d'un paquet. La forme utile des fibres commerciales est le faisceau, qui est produit en rassemblant un grand nombre de filaments continus, soit dans le cadre d'un projet de recherche, soit dans le cadre d'un projet de développement. nombre de filaments continus, sous forme non torsadée ou torsadée. La forme La forme non torsadée est appelée brin ou extrémité pour les fibres de verre et de Kevlar et câble pour les fibres de carbone (figure I-8.a) La forme torsadée est appelée fil (figure I-8.b). **[21]**

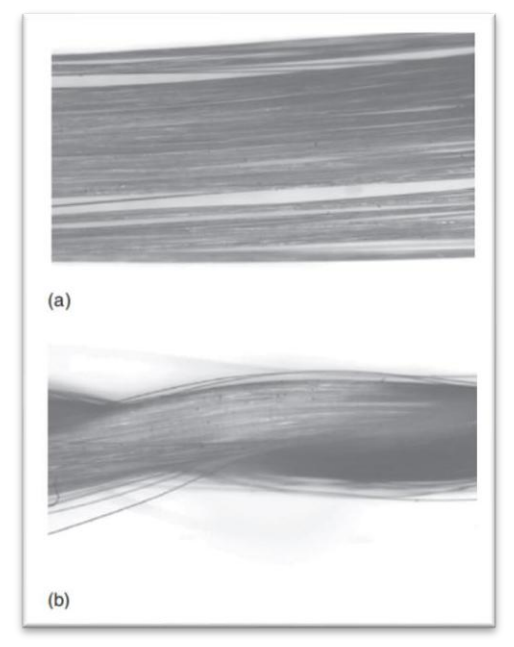

<span id="page-18-0"></span>**Figure I- 8 : (a) Faisceau de fibres non torsadées et (b) torsadées.[22]**

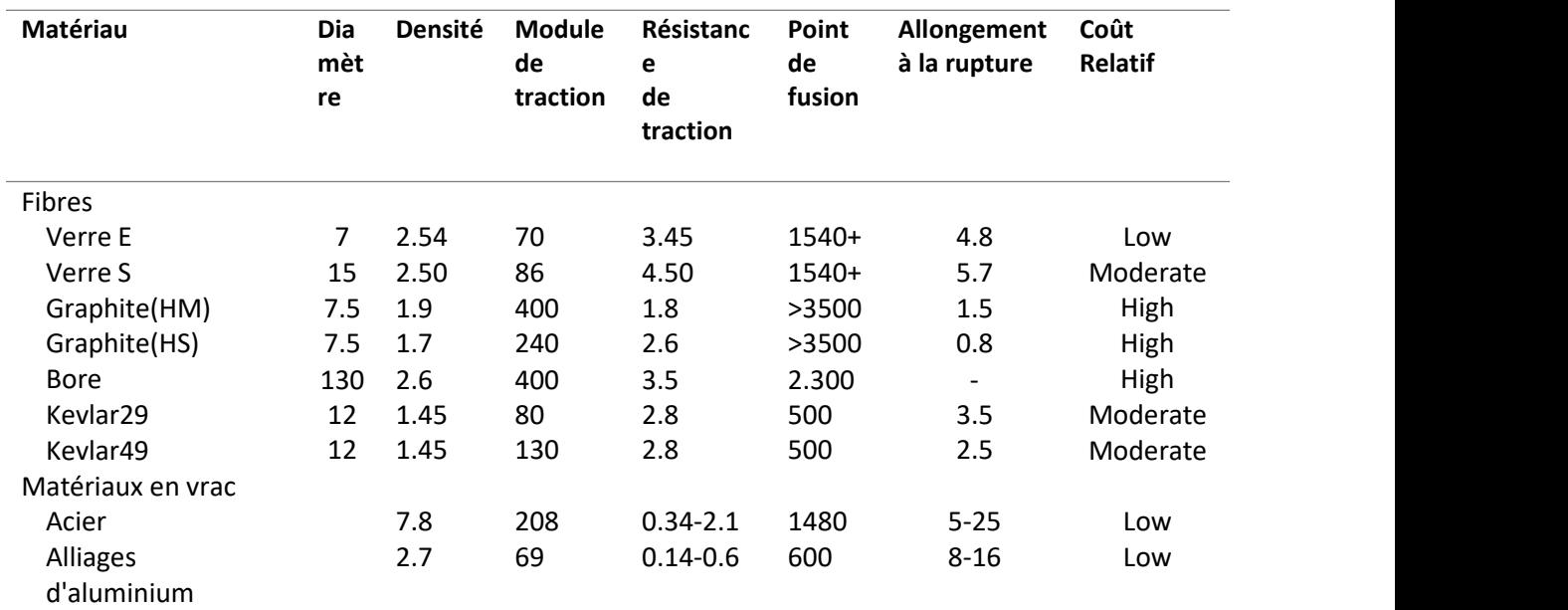

<span id="page-19-2"></span>**Tableau I- 2 : Propriétés des fibres et des matériaux en vrac conventionnels.[21]**

### <span id="page-19-1"></span><span id="page-19-0"></span>2.2.2.1. DIFFÉRENTES FIBRES : 2.2.2.1.1. FIBRE DE VERRE :

Les fibres de verre sont les fibres de renforcement les plus courantes pour les composites à matrice composites à matrice polymère (PMC). Les principaux avantages des fibres de verre sont leur faible coût, leur résistance élevée à la traction, leur grande résistance chimique et leurs excellentes propriétés isolantes, résistance à la traction, Les inconvénients sont un module de résistance à la traction relativement faible et une densité élevée (parmi les fibres commerciales), une sensibilité à la chaleur et à l'humidité. (parmi les fibres commerciales), la sensibilité à l'abrasion lors de la manipulation (qui diminue fréquemment la résistance à la traction), une résistance à la fatigue relativement faible et une dureté élevée (qui entraîne une usure excessive des fibres de verre**).[21]**

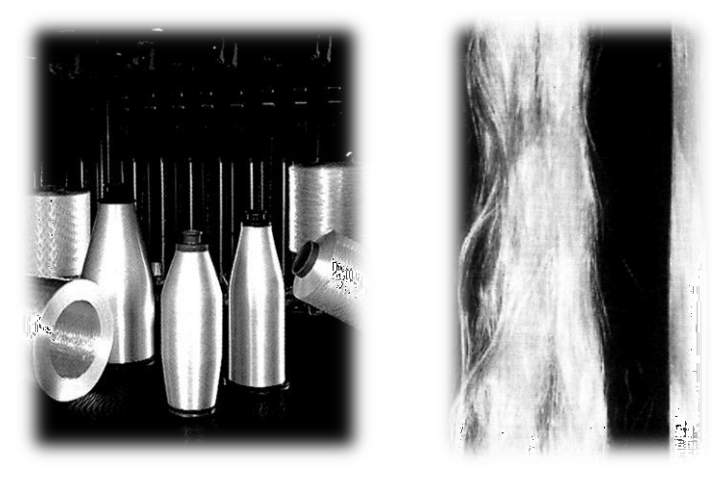

**Figure I- 9 : Rouleaux et fils de verre.[19-20]**

Les deux types de fibres de verre couramment utilisés dans l'industrie des plastiques renforcés par des fibres (PRFV) sont le verre E et le verre S. (FRP) sont la fibre de verre E et la fibre de verre S. Un autre type, connu sous le nom de verre C, est dans les applications chimiques nécessitant une plus grande résistance à la corrosion par les acides que celle offerte par la fibre de verre E.

#### <span id="page-20-0"></span>FABRICATION DES FIBRES DE VERRE :

Les propriétés des fibres dépendent de la manière dont elles sont fabriquées. Les matières premières Les matières premières utilisées pour fabriquer les fibres de verre E sont le sable siliceux, le calcaire, le spath fluor, l'acide borique et l'argile, l'acide borique et l'argile. La silice représente plus de 50 % du total des ingrédients. En variant les quantités de matières premières et les paramètres de traitement, d'autres types de verre peuvent être produits. types de verre. Les matières premières sont soigneusement mélangées et fondues dans un four à une température comprise entre 2 500 et 3 000°F. La matière fondue s'écoule dans une ou plusieurs douilles contenant des centaines de petits orifices. Les filaments de verre se forment lorsque le de verre en fusion passe par ces orifices et traverse successivement une zone de zone de trempe où l'eau et/ou l'air refroidissent rapidement les filaments en dessous de la température de transition du verre de transition du verre. Les filaments sont ensuite tirés sur un rouleau à une vitesse d'environ 80 km/h. Le rouleau les enduit d'encollage. La quantité d'encollage varie de 0,25 à 6 % du poids de la fibre d'origine. Tous les filaments sont ensuite réunis en un seul brin et enroulés sur un tube. L'encollage est appliqué aux filaments pour plusieurs raisons.

Faciliter le mouillage et le traitement des fibres, assurer une meilleure liaison entre la résine et les fibres, et protège les fibres de la rupture lors de la manipulation et du traitement.La formulation de l'encollage La formulation de l'encollage dépend du type d'application ; par exemple, l'encollage utilisé pour l'époxy sera différent de celui utilisé pour la résine. L'encollage dépend du type d'application ; par exemple, l'encollage utilisé pour l'époxy sera différent de celui utilisé pourle polyester. **[21]**

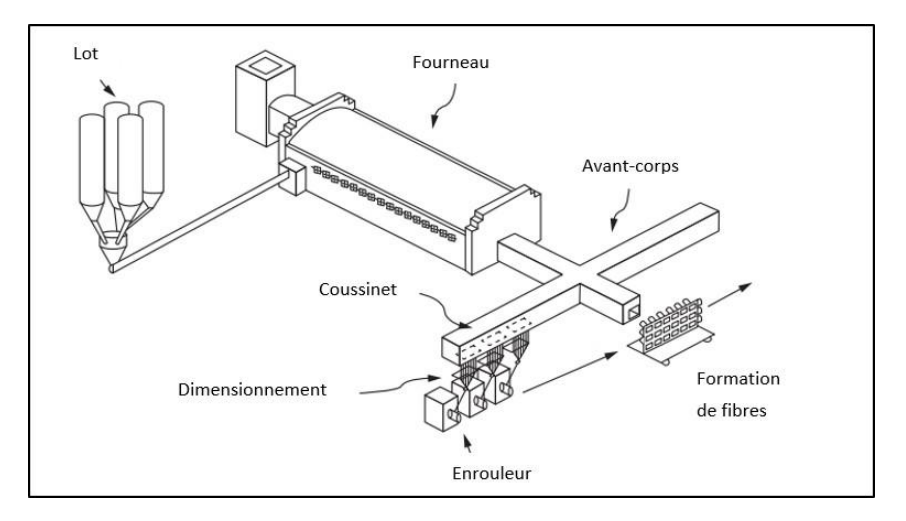

<span id="page-21-0"></span>**Figure I- 10 : Procédé de fabrication de fibres de verre en continu.[7]**

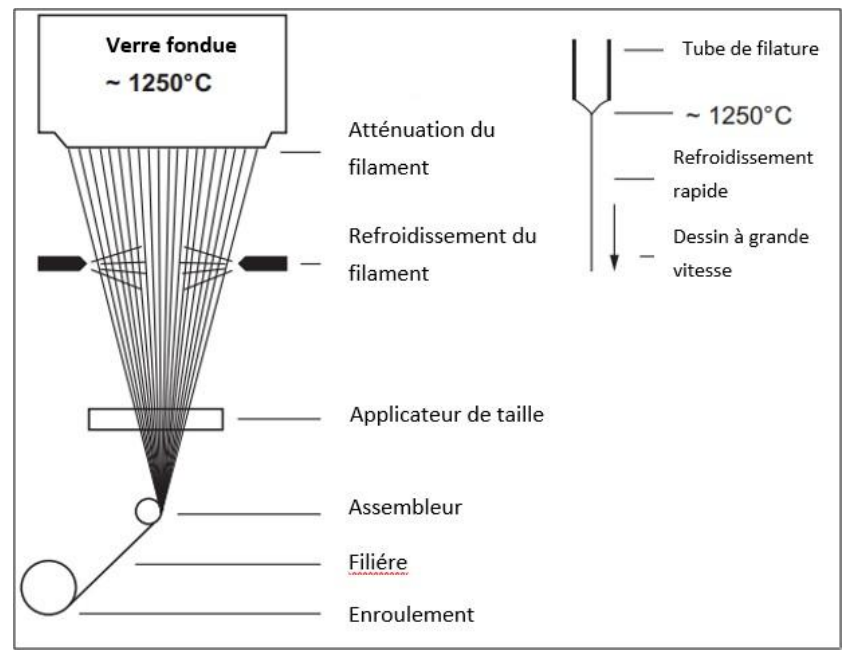

<span id="page-21-1"></span>**Figure I- 11 : Processus de formation de filaments continus.[7]**

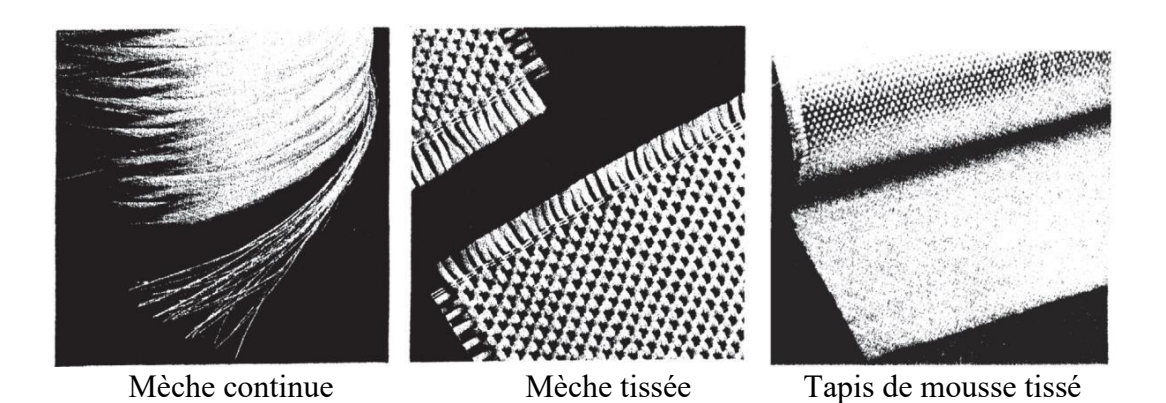

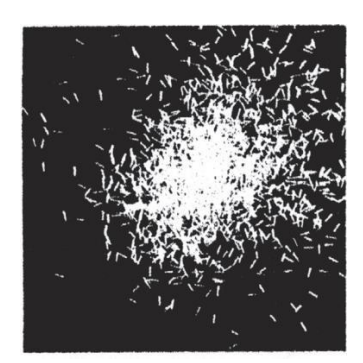

Brins hachés **Figure I- 12 : Formes courantes de fibres de verre.[18]**

<span id="page-22-2"></span><span id="page-22-0"></span>2.2.2.1.2. FIBRE DE CARBON :

Les fibres de carbone sont des fibres très fines de 5 à 15 µm de diamètre, composées principalement de carbone (plus de 92 % en poids).

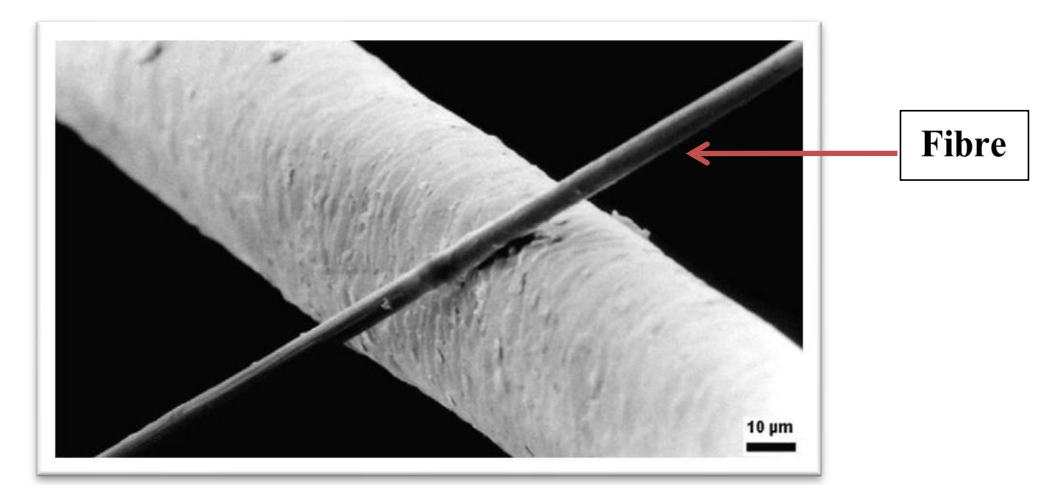

<span id="page-22-3"></span>**Figure I- 13 : Image permettant de comparer un cheveu humain à une fibre de carbone (6 μm de diamètre).[3]**

<span id="page-22-1"></span>TYPES DE FIBRES DE CARBONE :

Les fibres de carbone peuvent être classées de différentes manières. Le carbone existe sous forme cristalline, quasi-cristalline et amorphe. Sous la forme amorphe, les fibres de carbone sont isotropes par nature et ont un module et une résistance faibles. Les fibres de carbone Les fibres de carbone à usage général appartiennent à cette catégorie. Les fibres de carbone haute performance sont cristallines, anisotropes par nature et présentent un module et une résistance élevés. Les fibres de carbone contiennent de nombreux micropores en surface. Une méthode de classification des fibres de carbone plus couramment utilisée consiste à se baser sur le module et la résistance à la traction, module et la résistance à la traction. Le module et la

résistance des fibres de carbone varient dans une gamme assez large. dans une fourchette assez large.

### <span id="page-23-0"></span>- FABRICATION FIBRE DE CARBON :

Les fibres de carbone peuvent être produites à partir de presque tous les matériaux contenant du carbone, sont fabriquées à partir de trois types de matériaux précurseurs : le polyacrylonitrile (PAN), le brai et la rayonne.précurseurs.

Bien que ces matériaux de base soient différents les uns des autres, les étapes fondamentales de la fabrication des fibres de carbone restent les mêmes. la fabrication des fibres de carbone restent les mêmes . Ces étapes sont le filage, la stabilisation, la carbonisation et l'encollage, stabilisation, la carbonisation et l'encollage. Pour obtenir un module plus élevé, une étape supplémentaire de supplémentaire de graphitisation est éventuellement ajoutée après la carbonisation.

#### **TABLEAU I- 3**

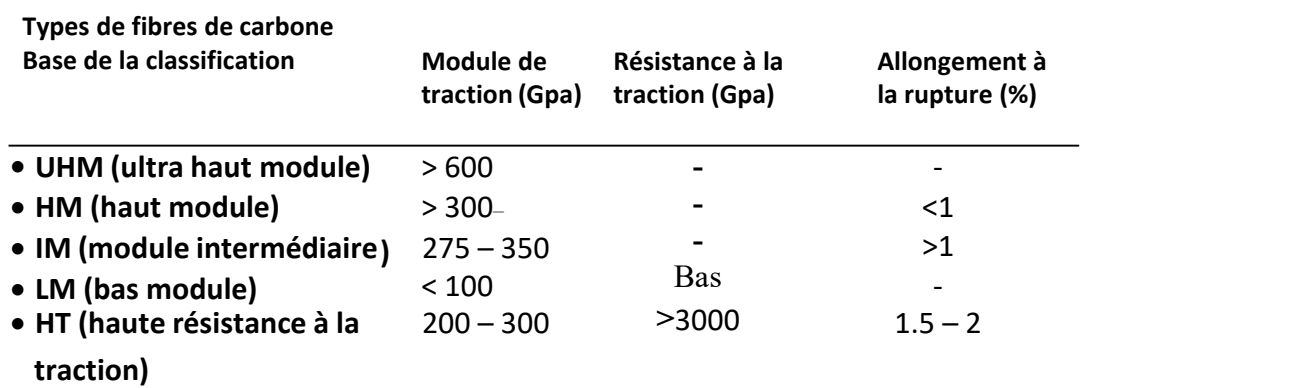

<span id="page-23-1"></span>**Tableau I- 3 : Types de fibres de carbone base de classification [6]**

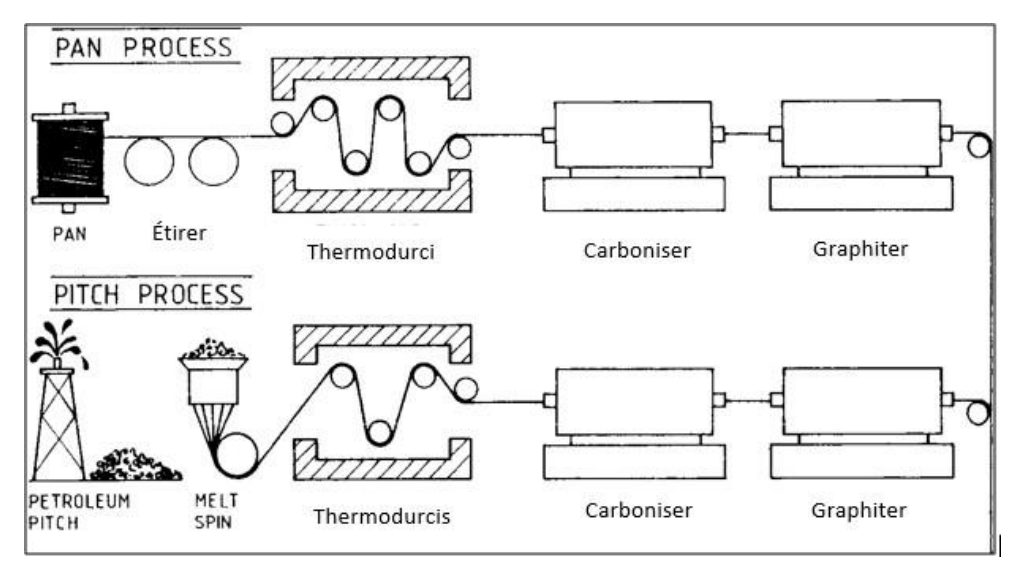

<span id="page-24-2"></span>**Figure I- 14 : Deux processus de production importants pour les fibres de carbone.[6]**

<span id="page-24-0"></span>- FIBRE DE CARBONE DE PITCH :

Le brai est une matière thermoplastique constituée d'un mélange complexe d'hydrocarbures aromatiques. Il est généralement fabriqué à partir de certains sous-produits de l'industrie pétrolière et charbonnière. Les sources typiques de fabrication de brai en vrac pour la fabrication de fibres de carbone sont le pétrole, l'asphalte, le goudron de houille et le PVC.Deux types de pour fabriquer des fibres de carbone : le brai isotrope et le brai anisotrope (mésophase**).[23]**

### <span id="page-24-1"></span>- FIBRE DE CARBONE A PARTIR DE RAYONNE

Des fibres de rayonne de différentes qualités sont utilisées pour fabriquer des fibres de carbone. Le cycle de fabrication des fibres de carbone à base de rayonne est très similaire à celui à base de PAN.La stabilisation des fibres de rayonne est un processus de décomposition à basse température, à une température inférieure à 400°C. Au cours du traitement thermique initial jusqu'à 125°C, l'eau adsorbée est éliminée. Le traitement thermique L'environnement du traitement thermique peut être inerte ou réactif. Un bain d'huile est utilisé pour éliminer les produits goudronneux. Les fibres de rayonne sont peu ou pas tendues pendant la stabilisation, car la tension n'est pas efficace dans les fibres de rayonne à des températures inférieures à la normale. n'est pas efficace sur les fibres de rayonne à basse température. La carbonisation des fibres stabilisées est La carbonisation des fibres stabilisées s'effectue à 1000-1500°C dans une atmosphère inerte. L'étirement s'avère efficace pendant la carbonisation pour améliorer les propriétés mécaniques. Pour améliorer encore les propriétés mécaniques, on procède à une

graphitisation. propriétés mécaniques, la graphitisation est effectuée à 2500°C sous une tension appropriée. **[23]**

### <span id="page-25-0"></span>3. APPLICATION DES MATÉRIAUX COMPOSITES A FIBRES :

Les applications commerciales et industrielles des composites à base de polymères renforcés de fibres sont si variées qu'il est impossible de les énumérer toutes. Les secteurs industriels qui utilisent les composites peuvent être classés dans les grandes catégories suivantes : aérospatiale, automobile, bâtiment et construction, chimie, biens de consommation, électricité et électronique, marine, etc. Il est important de noter que chaque secteur a ses propres caractéristiques en ce qui concerne les exigences fonctionnelles, la demande de biens et de nombreux autres paramètres. En fonction des besoins particuliers d'un secteur, les matériaux composites, leur conception et les processus de fabrication sont exploités de manière appropriée. Les caractéristiques des structures composites varient donc d'un secteur industriel à l'autre. Quelques-unes des applications courantes des matériaux composites. **[22]**

### <span id="page-25-1"></span>3.1. APPLICATION AÉRONAUTIQUE ET MILITAIRE :

Les caractéristiques de haute rigidité, de haute résistance et de faible densité rendent les composites dans les structures primaires et secondaires des avions militaires et civils.

L'industrie aérospatiale a été l'une des premières à prendre conscience des avantages des matériaux composites. Les avions, les fusées et les missiles volent tous plus haut, plus vite et plus loin grâce aux composites. Les composites à base de fibres de verre, de carbone et de kevlar ont été régulièrement conçus et fabriqués pour les pièces aérospatiales. L'industrie aérospatiale utilise principalement des composites à base de fibres de carbone pour les raisons suivantes leurs caractéristiques de haute performance.**[21]**

La figure I-15 montre les structures composites typiques utilisées dans les avions commerciaux et Les composants composites utilisés dans les applications de satellites sont sont illustrés aux figures I-16.

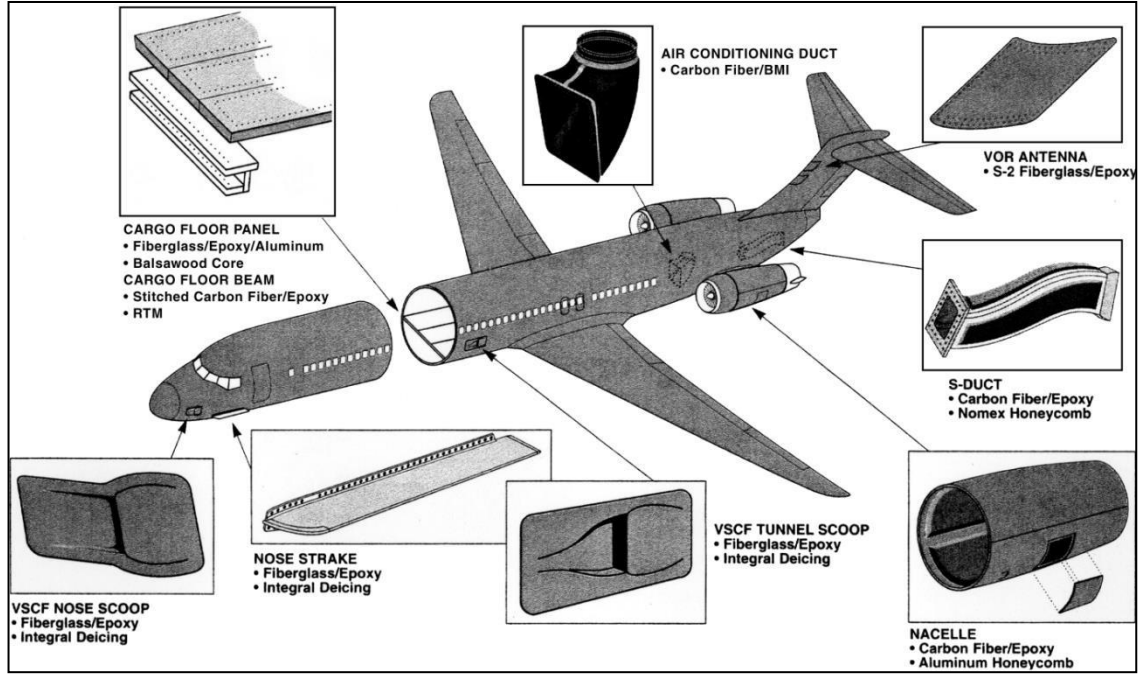

<span id="page-26-0"></span>**Figure I- 15 : Structures composites typiques utilisées dans les avions commerciaux.[8]**

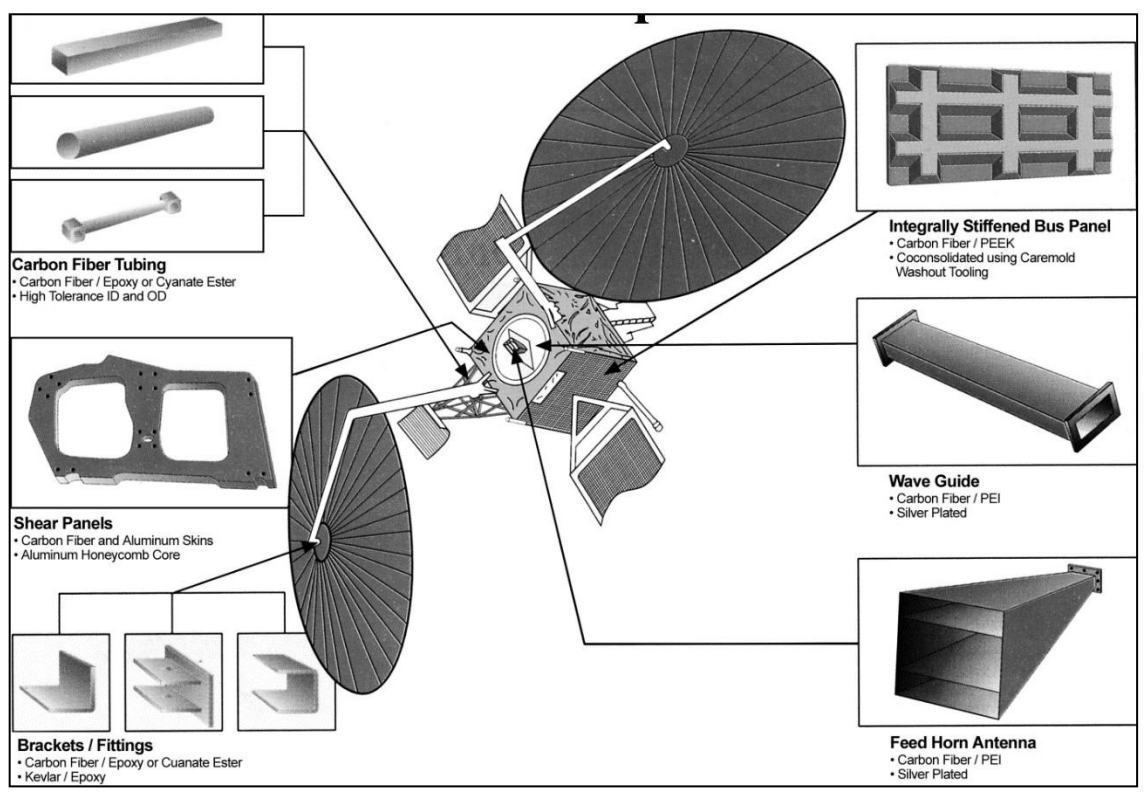

<span id="page-26-1"></span>**Figure I- 16 : Structures composites typiques utilisées dans les satellites. [8]**

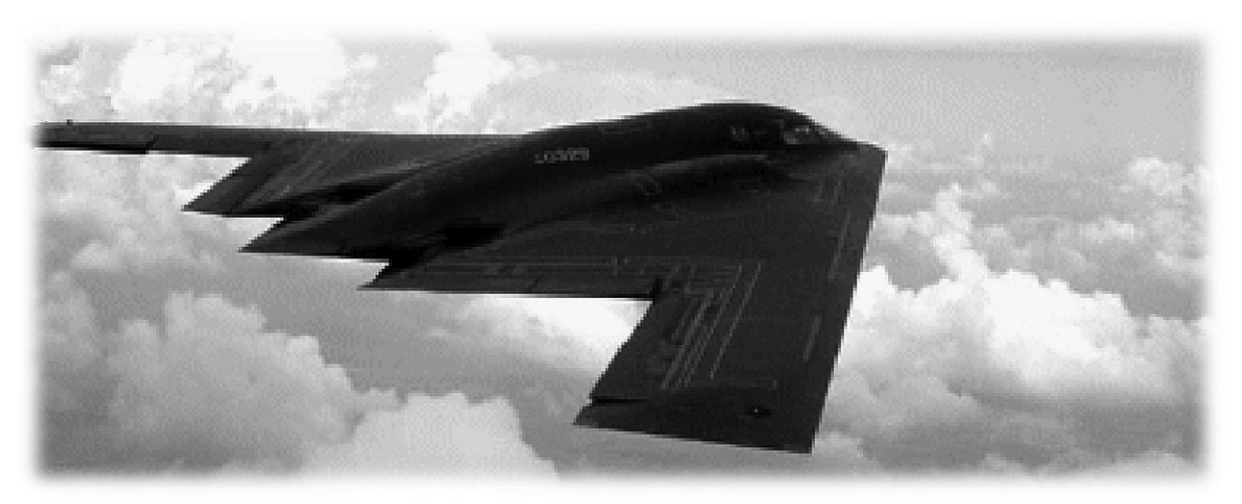

**Figure I- 17 : Avion furtif (il convient de noter que les fibres de carbone utilisées dans la construction de l'avion contribuent à ses caractéristiques de furtivité).[22]**

### <span id="page-27-1"></span><span id="page-27-0"></span>*3.2.* L'industrie *AUTOMOBILE :*

Les matériaux composites ont été considérés comme le "matériau de choix" dans certaines applications de l'industrie automobile, car ils offrent une surface de haute qualité, des détails de style et des options de traitement.

Les fabricants sont en mesure de répondre aux exigences de l'industrie automobile en matière de coût, d'apparence et de performance en utilisant des matériaux composites. Aujourd'hui, les panneaux de carrosserie en matériaux composites ont fait leurs preuves dans toutes les catégories - des voitures de sport exotiques aux voitures particulières en passant par les applications pour petits, moyens et gros camions. En 2000, l'industrie automobile a utilisé 318 millions de livres de composites. Le marché de l'automobile étant très sensible aux coûts, les composites à base de fibres de carbone ne sont pas encore acceptés en raison du coût plus élevé des matériaux. Les composites automobiles utilisent des fibres de verre comme principaux renforts. Le tableau I- 4 présente une ventilation de l'utilisation des composites automobiles par applications, matériaux matriciels et méthodes de fabrication.

| <b>Applications</b><br><b>Utilisation</b> | <b>Utilisation</b><br>(kgx10 <sup>6</sup> ) | Matériau de la<br>matrice | <b>Utilisation</b> |
|-------------------------------------------|---------------------------------------------|---------------------------|--------------------|
| pare-chocs                                | 42                                          | Polyester (TS)            | 42                 |
| Siège/plancher de                         | 14                                          | Polypropylène             | 22                 |
| chargement                                |                                             |                           |                    |
| Capot                                     | 13                                          | Polycarbonate/PBT         | 10                 |
| Support de radiateur                      | $\overline{4}$                              | Polyéthylène              | 4                  |
| Panneau de toit                           | 4                                           | Epoxy                     | 4                  |
| Autre                                     | 11                                          | Autre                     | 7                  |
| Total                                     | 89                                          | Total                     | 89                 |

<span id="page-28-0"></span>**Figure I- 18 : Utilisation moyenne de composites dans les automobiles par an,1988- 1993.[13]**

Récemment, plusieurs véhicules haut de gamme ont commencé à utiliser des polymères renforcés de fibres de carbone dans quelques composants sélectionnés. Le panneau de toit de la BMW M6 en est un exemple récent (figure I- 19)

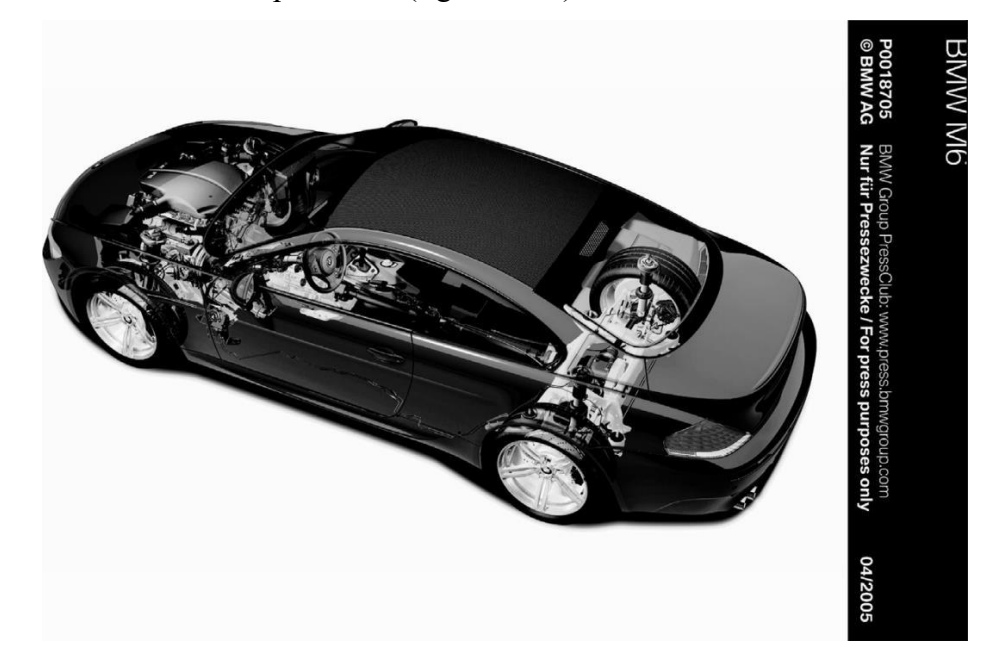

**Figure I- 19 : Panneau de toit en époxy renforcé de fibres de carbone dans le véhicule BMW M6. [15]**

<span id="page-28-1"></span>Les composites renforcés de fibres sont devenus le matériau de prédilection dans les sports mécaniques où la structure légère est utilisée pourobtenir un avantage compétitif en termes de vitesse **[15]** et le coût n'est pas un facteur de décision majeur dans le choix des matériaux.

La première application majeure des composites dans les voitures de course remonte aux années 1950, lorsque le polyester renforcé de fibres de verre a été introduit pour remplacer les panneaux de carrosserie en aluminium.

Aujourd'hui, les matériaux composites utilisés dans les voitures de course sont principalement des époxy renforcés de fibres de carbone. Tous les principaux composants de la carrosserie, du châssis, de l'habitacle et de la suspension des voitures de course de Formule 1 d'aujourd'hui utilisent de l'époxy renforcé de fibres de carbone. La figure I-20 montre un exemple de composite renforcé de fibres de carbone utilisé dans la boîte de vitesses et la suspension arrière d'une voiture de course de Formule 1.

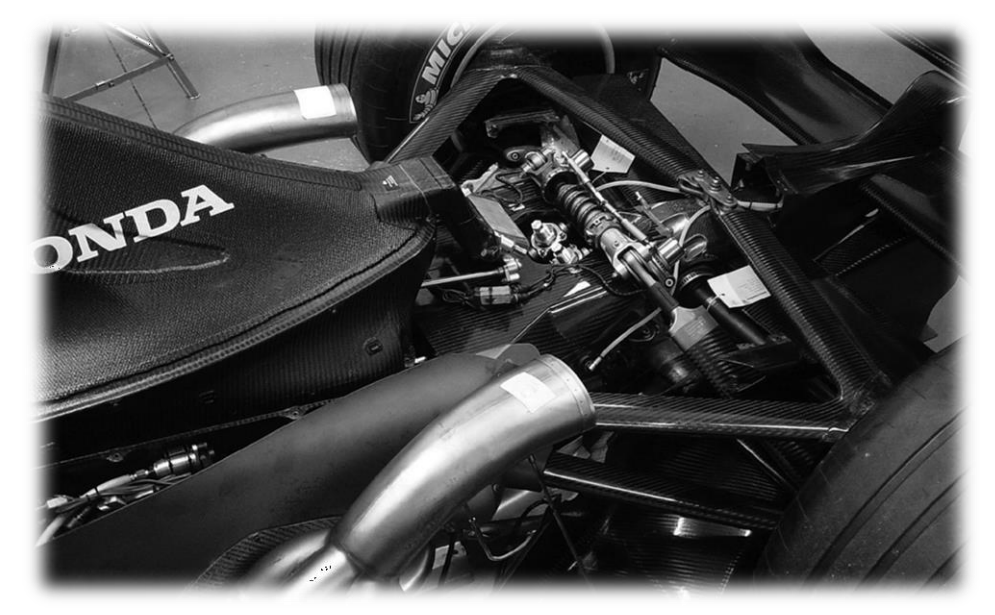

**Figure I- 20 : Suspension et boîte de vitesses en époxy renforcé de fibres de carbone dans une voiture de course de Formule 1.[14]**

### <span id="page-29-1"></span><span id="page-29-0"></span>3.3. ARTICLES DE SPORT APPLICATION :

Les polymères renforcés de fibres sont largement utilisés dans les articles de sport, des raquettes de tennis aux chaussures de sport (tableau I-4), et sont préférés à des matériaux traditionnels tels que le bois, les métaux et le cuir dans bon nombre de ces applications**.[16]** Les avantages de l'utilisation de polymères renforcés de fibres sont la réduction du poids, l'amortissement des vibrations et la flexibilité de la conception. La réduction du poids obtenue en remplaçant les métaux par des époxy renforcés de fibres de carbone permet des vitesses plus élevées et des manœuvres plus rapides dans les sports de compétition, tels que les courses de bicyclettes et de canoës. Dans certaines applications, telles que les raquettes de tennis ou les skis de neige, les constructions en sandwich avec des époxydes renforcés de fibres de carbone ou de bore comme matériau de revêtement et une mousse d'uréthane souple et plus légère comme matériau d'âme permettent une réduction de poids plus importante sans sacrifier la rigidité sans sacrifier la rigidité. L'amortissement plus rapide des vibrations fourni par les polymères renforcés de fibres réduit les chocs transmis au bras du joueur dans les jeux detennis ou de raquette et offre une meilleure "sensation" de la balle. Dans les arcs de tir à l'arc et les

perches de saut, le rapport rigidité-poids élevé des composites renforcés de fibres est utilisé pour stocker une grande énergie élastique par unité de poids, ce qui permet de propulser la flèche sur une plus longue distance ou de faire sauter la perche à une plus grande hauteur. Certaines de ces applications sont décrites plus loin.

Les cadres des vélos de course d'aujourd'hui sont principalement constitués de tubes époxy renforcés de fibres de carbone, assemblés par des raccords et des inserts en titane. Un exemple est présenté à la figure I-21. L'objectif principal de l'utilisation des fibres de carbone est le suivant.

#### **TABLEAU I-4**

#### **Applications des polymères renforcés par des fibres dans les articles de sport**

- **•** Raquettes de tennis
- **•** Raquettes de balle de raquette
- **•** Tiges de clubs de golf
- **•** Cannes à pêche
- **•** Cadres de bicyclettes
- **•** Skis de neige et d'eau
- **•** Bâtons de ski, perches de saut à la perche
- **•** Bâtons de hockey
- **•** Battes de baseball
- **•** Voiliers et kayaks
- **•** Rames, pagaies
- **•** Coques de canoës
- **•** Planches de surf, planches à neige
- **•** Flèches
- **•** Arcs de tir à l'arc
- **•** Javelots
- **Casques**
- **Matériel d'exercice**
- **Semelles et talons de chaussures de sport**

### <span id="page-30-0"></span>**Tableau I- 4 Applications des polymères renforcés par des fibres dans les articles de sport. [16]**

le gain de poids (le poids moyen d'un vélo de course est passé d'environ 9 kg dans les années 1980 à 1,1 kg dansles années 1990) ; toutefois, pour réduire le coût des matériaux, les fibres de carbone sont parfois combinées avec des fibres de verre ou de Kevlar 49. Polymère renforcé de fibres enroulé autour d'un tube métallique à paroi mince n'est pas rare non plus. Les composants auxiliaires, tels que le guidon, la fourche, la tige de selle et autres, utilisent également des polymères renforcés de fibres de carbone.

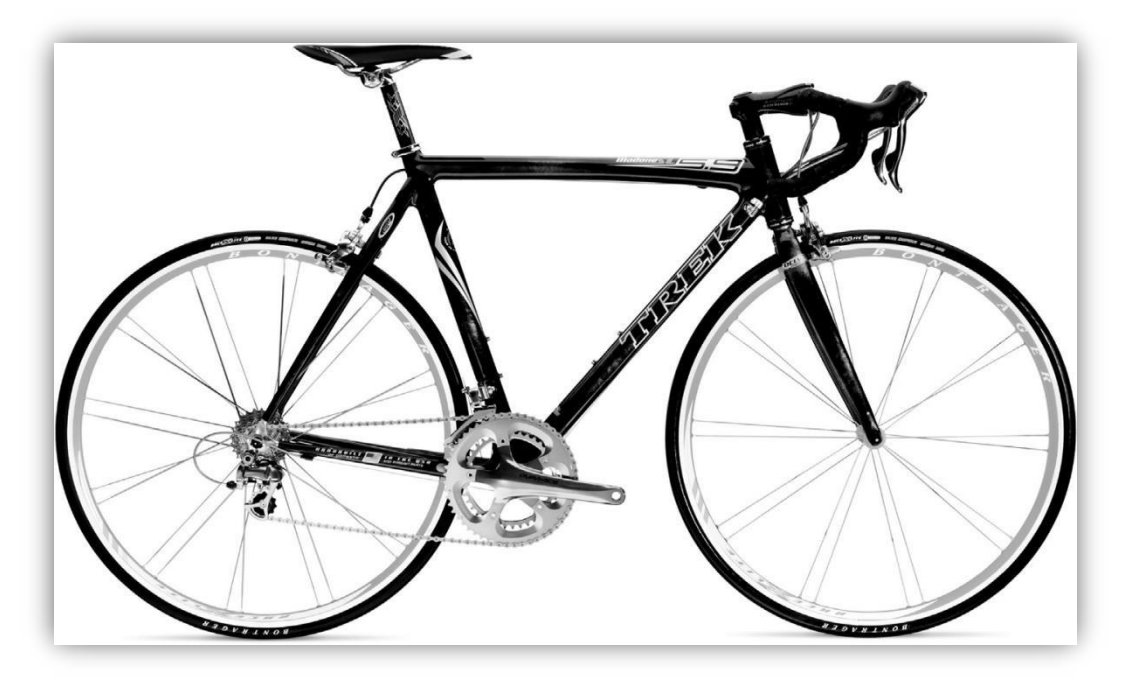

**Figure I- 21 : Cadre de vélo en époxy renforcé de fibres de carbone. [16]**

<span id="page-31-0"></span>Les clubs de golf en époxy renforcé de fibres de carbone sont de plus en plus populaires parmi les golfeurs professionnels. La principale raison de la popularité des est son faible poids par rapport aux arbres de golf en acier. Le poids moyen d'un manche de golf en composite est de 65-70 g, contre 115-125 g pour les manches en acier. La réduction du poids du manche du club de golf permet de placer un poids supplémentaire dans la tête du club, ce qui se traduit par un swing plus rapide et un drive plus long.

L'époxy renforcé de fibres de verre est préféré au bois et à l'aluminium pour les poteaux de saut de puce en raison de sa grande capacité de stockage de l'énergie de déformation. Un bon poteau doit avoir une rigidité raisonnablement élevée (pour éviter qu'elle ne batte excessivement pendant la course avant le saut) et une contrainte limite d'élasticité élevée afin que l'énergie de déformation de la perche pliée puisse être récupérée pour propulser la perche. de la perche pliée peut être récupérée pour propulser l'athlète au-dessus de la barre horizontale. Comme la perche est pliée pour stocker l'énergie, elle ne doit présenter aucune déformation plastique et ne doit pas se fracturer. La limite élastique de l'époxy renforcé de fibres de verre est beaucoup plus élevée que celle du bois ou des alliages d'aluminium à haute résistance. Avec les poteaux en époxy renforcé de fibres de verre, l'énergie stockée est suffisamment élevée pour franchir une hauteur de 6 m ou plus au saut à la perche. L'époxy renforcé de fibres de carbone n'est n'est pas utilisé, car il est susceptible de se rompre à des contraintes de flexion élevées.

Les cannes à pêche en époxy renforcées de fibres de verre et de carbone sont aujourd'hui très répandues, même si des matériaux traditionnels tels que le bambou sont encore utilisés. Pour les cannes à pêche à la mouche, l'époxy renforcé de fibres de carbone est préféré, car il produit une plus petite déviation du scion (en raison de son module plus élevé) et une action sans "wobble" pendant le lancer. Il amortit également les vibrations plus rapidement et réduit la transmission des ondes de vibration le long de la ligne de mouche. Ainsi, le lancer peut être plus long, plus silencieux et plus précis, et le pêcheur a une meilleure "sensation" de la prise. De plus, les cannes en époxy renforcées de fibres de carbone retrouvent leur forme initiale beaucoup plus rapidement que les autres cannes.

# <span id="page-33-0"></span>*RÉFÉRENCES CHAPITRE 1 :*

- [1] Saba N, Tahir PM, Jawaid M. A Review on potentiality of nano filler/natural fiber filled polymer hybrid composites. Polymers 2014;6(8):2247–73. CRC Press; 2005
- [2] Mehrman,J Effect of hold times on fatigue behaviour of nexte l720/alumna ceramic matrix composite at1200°C in air…ResearchGate https:[//www.researchgate.net/figure/Phases-of-typical-composite-91\\_fig2\\_35196120](http://www.researchgate.net/figure/Phases-of-typical-composite-91_fig2_35196120) composites..
- [3] Anon. Wikipedia; 2016. Available at: https://en.wikipedia.org/wiki/Carbon\_fibers
- [4] Witten E, Kraus T, Kuhnel M. Composites market report; 2016.
- [5]AGY (Advanced Fiber Glass Yarn Co. Inc.). High strength glass fibers. Technical paper. Continuous glass fiber manufacturing process; March 2004.
- [6] Krenkel, W. (2008). Ceramic Matrix Composites: Applications. John Wiley & Sons.
- [7] Wallenberger FT, Bingham PA, editors. Fiberglass and glass technology. New York: Springer; 2010.
- [8] (COURTESY OF COMPOSITES HORIZON, INC.)
- [9] P. J. Walsh, Carbon fibers, ASM Handbook, Vol. 21, Composites (D. B.Miracle and S. L. Donaldson, vol. chairs), ASM International, Ohio, 2001, pp. 35–40.
- [10] K. Lafdi and M. A. Wright, Carbon fibers, Handbook of Composites (S. T. Peters, ed.), second edition, Chapman & Hall, London, 1998, pp. 169–201
- [11] R. J. Diefendorf, Carbon/graphite fibers, Engineering Materials Handbook, Vol. 1, Composites (T. J. Reinhart, technical chairman), ASM International, Ohio, 1987, pp. 4953.
- [12] C.E. Harris, J.H. Starnes, Jr., and M.J. Shuart, Design and manufacturing of aerospace composite structures, state-of-the-art assessment, J. Aircraft, 39:545(2002).
- [13] Automotive Composites Consortium, U.S.A., 1994.
- [14] Courtesy of Bar 1 Formula 1 Racing Team.
- [15] G. Savage, Composite materials in Formula 1 racing, Metals Mater., 7:617 (1991).
- [16] V.P. McConnell, Application of composites in sporting goods, Comprehensive Composite Materials, Vol. 6, Elsevier, Amsterdam, pp. 787–809 (2000).
- [17] Courtesy of Owens Corning Fiberglass Corporation.
- [18] Beachley V, Wen X. Effect of electrospinning parameters on the nanofiber diameter and length. Mater Sci Eng C Mater Biol Appl 2009;29(3):663–8.
- [19] Courtesy of Saint-Gobain Vetrotex America.
- [20] Courtesy of GDP-DFC, France.
- [21] Mazumdar, S. (2001). Composites Manufacturing: Materials, Product, and Process Engineering. CRC Press.
- [22] Mallick, P. (2007). Fiber-Reinforced Composites: Materials, Manufacturing, and Design, Third Edition. CRC Press. Seydibeyoglu, M. O.,Mohanty,A K.&Misra, M.(2017).Fiber Technology for Fiber- Reinforced Composites. Woodhead Publishing.<br>[23] Jones, R. M. (1998). Mechanics of Composite Materials. CRC Press.
- 
- [24] Gibson, R. F.(2016). Principles of Composite Material Mechanics (4). CRC Press.
- [25] Qu'est ce qu'un matériau composite.

<http://clustermeca.fr/qu.est.ce.que.un.materiau.composite-364500-652-45.php>

# **CHAPITRE 2 :**

L'influence Du Revêtement Dans Les

Composites Type Époxy / Sic

# <span id="page-36-0"></span>*CHAPITRE 2 : L'INFLUENCE DU REVETEMENT DANS LES COMPOSITES TYPE ÉPOXY / SIC*

### <span id="page-36-1"></span>1. *INTRODUCTION*

Il existe plusieurs technologies dans lesquelles des monofilaments ou des câbles de fibres sont revêtus [1-9]. Celles-ci incluent (i) la production d'une nouvelle fibre structurelle par dépôt, par exemple, de SiC sur un substrat en fibre de carbone, (ii) la modification des propriétés interfaciales des fibres par la suite incorporé dans les composites, et (iii) l'amélioration des propriétés physiques, mécaniques ou chimiques de la fibre, par exemple, une meilleure résistance à l'oxydation. La quantité de revêtement souhaitée varie de moins de 0,1 µm à près de 100 µm, et un certain nombre de techniques de revêtement, y compris le dépôt chimique en phase vapeur (CVD), peuvent être utilisées. Les avantages dérivés du revêtement, cependant, peuvent être diminués par la présence de deux types indépendants de contraintes à la fois dans la fibre et dans le revêtement.

Un type de contrainte est produit par la flexion des fibres enduites. Ces contraintes sont principalement dirigées sur la longueur de la fibre (contraintes axiales) et peuvent conduire à une segmentation de la fibre et/ou du revêtement. L'autre est due au refroidissement dû aux températures élevées auxquelles le dépôt a généralement lieu. Ce sont les contraintes thermiques, qui peuvent encore être divisées en deux catégories. Des contraintes thermiques de désadaptation se produisent en raison de différences dans les coefficients de dilatation thermique de la fibre et du revêtement.

Les contraintes thermiques anisotropes proviennent de l'anisotropie qui peut être présente à la fois dans la fibre et dans le revêtement. Dans cet article, on entendra toujours par contraintes thermiques la somme des contraintes de désadaptation et d'anisotropie. Il convient de noter que, conformément à la géométrie cylindrique circulaire droite du système de revêtement de fibres, les contraintes sont divisées en composantes axiales, radiales et tangentielles. En plus de la segmentation de la fibre et/ou du revêtement, les contraintes thermiques peuvent également conduire à des fissures circonférentielles et radiales. Un tel endommagement du système fibre-revêtement, il convient de le remarquer, est le résultat de contraintes de traction (positives). Une discussion approfondie des contraintes de compression et des modes d'endommagement qui les accompagnent dépasse le cadre de cet article. Un traitement plus complet des contraintes et des défaillances du système dans les systèmes de revêtement de fibres peut être trouvé dans l'article récent

#### <span id="page-37-0"></span>1.1. PROPRIETES DE RESINE EPOXY

La phase ultime qui permet d'obtenir la réticulation de la résine avec un durcisseur est, comme nous l'avons dit, une réaction de polyaddition : d'où un retrait minime avec la possibilité d'obtenir par coulée des masses très importantes ;

— la faible absorption d'eau et l'absence de post-retrait assurent à ces produits une exceptionnelle stabilité dimensionnelle, d'où leur emploi dans le domaine des outillages, notamment : modèles à reproduire, gabarits de perçage, maîtres modèles... ;

— le maintien des performances électriques initiales, même après exposition à l'humidité, explique en partie leur emploi dans les applications électroniques et électriques (à moyenne et haute tension) ;

— les performances mécaniques qui restent très bonnes jusqu'à 100 oC ou davantage expliquent aussi leur emploi dans beaucoup d'appareillages électriques ;

— le pouvoir adhésif sur l'ensemble des matériaux minéraux, et sur certaines matières plastiques (grâce à un traitement de surface approprié), rend compte de leur utilisation dans les stratifiés électriques ou mécaniques, dans les composites et dans de nombreux assemblages obtenus par collage ;

— enfin, la résistance exceptionnelle aux divers agents chimiques, alliée à l'adhérence sur de nombreux supports, explique pourquoi la protection anticorrosion est de loin le plus grand débouché des résines époxydes. **[3]**

### <span id="page-37-1"></span>2. **LE CARBONE**

De plus, nous allons exposer les propriétés d'un matériau : le carbone.En effet, nous n'avons pas eu la possibilité de nous en procurer, et donc d'expérimenter avec ce matériau. Pour pallier ce manque, nous avons étudié ses propriétés, afin de l'intégrer dans notre compte-rendu.

La fibre de carbone est un matériau se composant de fibres extrêmement fines, de l'ordre de 5 <sup>à</sup> <sup>15</sup> micromètres de diamètre (10^(-6) mètres) issues principalement des atomes de carbone.Plusieurs fibres de carbone vont s'enrouler entre elles pour former un fil <sup>à</sup> <sup>80</sup> <sup>à</sup> <sup>100</sup> couches de

fibres de carbone. C'est donc une forme de graphite danslaquelle lesfeuilles, formées d'atomes de carbone liés en cycle hexagonaux, sont longues et fine. [12]

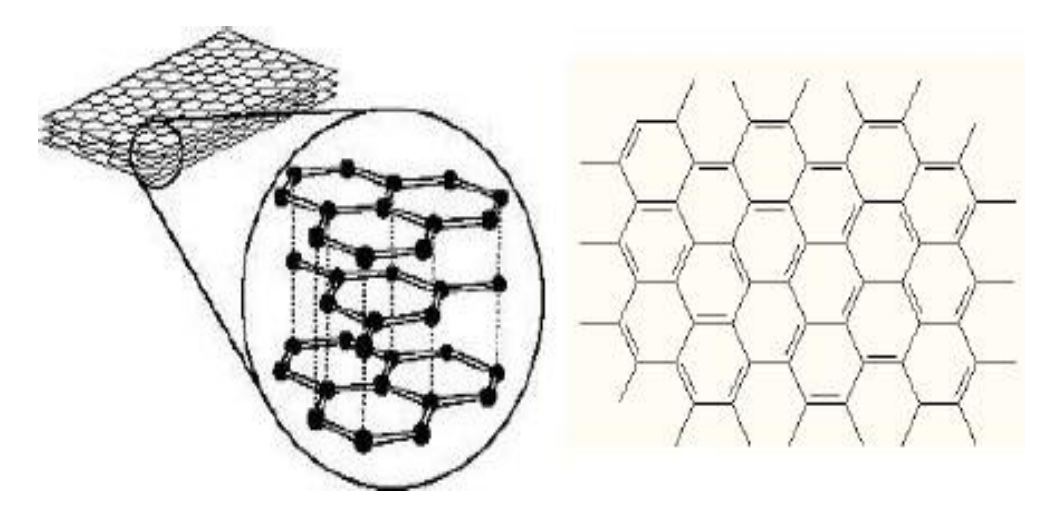

<span id="page-38-1"></span>**Figure II-1 : Une partie d'une feuille de graphit.**

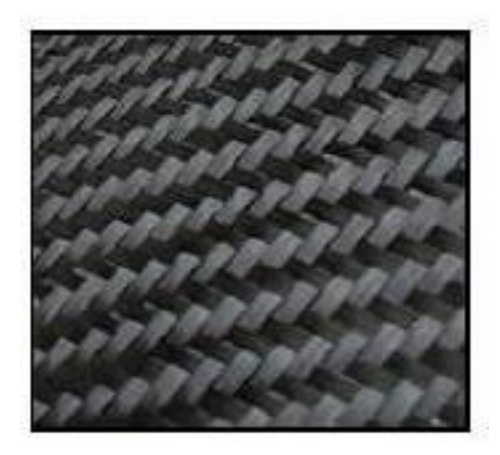

**Figure II- 2 : Tissu 616G12.**

### <span id="page-38-2"></span><span id="page-38-0"></span>2.1. PROPRIETES DU CARBONE

- Sa faible densité : 1.6 (qui permet une meilleure accélération pour le coureur)
- Sa résistance élevée à la traction par rapport aux fibres de verre ou de kevlar
- Sa flexibilité
- Son rapport résistance/poids incomparable
- Sa légèreté et sa longévité
- Sa rigidité
- Son excellente tenue à la fatigue (processus qui, sous l'action de contraintes ou déformations variables dans le temps, modifie les propriétés locales d'un matériau et peut entraîner la formation de fissures et éventuellement la rupture de la structure.)
- Sa tenue à l'humidité
- Son inertie chimique  $\rightarrow$  sa non corrosion
- Sa non-dilatation (coefficient de dilatation nul)
- Son insensibilité aux rayures
- Sa force de frottement très faible
- Son module d'élasticité : E= 230000MPa
- En bref, c'est le matériau le plus robuste que l'on connaisse!
- <span id="page-39-0"></span>2.2. L'INCONVENIENTS DE CARBONE
- Sa fabrication compliquée, et son coût très onéreux (environ 50 euros le kilo, et 20 000 euros pour une paire de prothèses!)
- Sa difficulté de réparation (les failles sont difficiles à cerner)
- Ses propriétés cancérigènes

### <span id="page-39-1"></span>3. EFFET DU REVETEMENT

Bien que les objectifs des interphases soient d'empêcher un accrochage fibre/matrice trop important, l'incorporation d'un revêtement sur la fibre modifie le champ de contraintes résiduelles thermiques dans le composite. Dans le cadre de notre étude, il est très intéressant de mettre en évidence l'effet d'une troisième phase.

L'enrobage de la fibre par PVD ou CVD s'effectue à une température relativement basse ; ceci nous permet d'exclure la probabilité de l'existence de contraintes résiduelles au préalable dans la fibre. Nous avons illustré sur les figures 9.a-c, le niveau et la répartition des contraintes dans la fibre, l'interphase et la matrice. Nous remarquons que cette répartition n'est pas uniforme. Semblable à ceux dans le cas (des non revêtus), le composite estfortement sollicité en son sein comparé à son bord. La distribution des CTR à l'interphase en carbone révèle un niveau de contraintes tout à fait différent de la fibre, indiquant que l'interposition d'une interphase perturbe le champ des contraintes résiduelles.

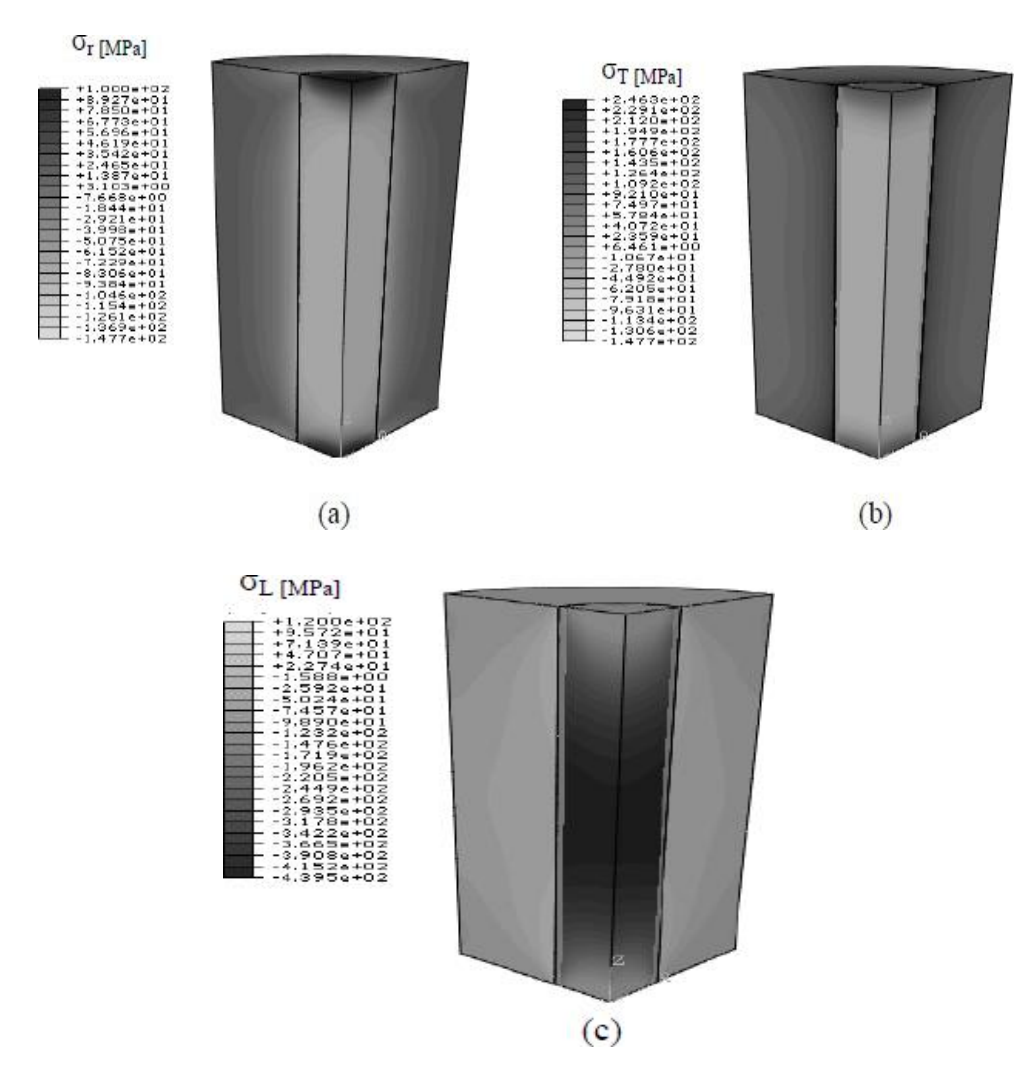

<span id="page-40-0"></span>**Figure II- 3 : Distribution des contraintes thermiques résiduelles (a) : contrainte radiale, (b) contrainte circonférentielle (c) contrainte longitudinale.**

Le comportement du composite étudié est mieux illustré dans la figure II-5. Ces figures rapportent la variation des contraintes radiales, circonférentielles, longitudinales en fonction de la distance fibre/matrice relative à la position 01. Parailleurs, la variation des CTR dans le cas de la fibre a été également rapportée afin de simplifier la comparaison.

Nous remarquons que la contrainte radiale (Figure II-5.a ), comprime à la fois la matrice et la fibre, renforçant ainsi leur cohésion. Les contraintes circonférentielles (Figure II-5.b), mettent la matrice en tension et la fibre en compression. Ce comportement est également observé dans le cas des contraintes longitudinales (Figure II-5.c).

L'analyse de ces figures montre qu'en l'absence de revêtement les contraintes principales (radiales, circonférentielles et longitudinales), sont d'un niveau beaucoup plus élevé que celles engendrées en présence d'une phase d'interposition. La présence du carbone comme couche d'interposition entre la matrice et la fibre, permet non seulement d'empêcher la réactivité entre

la fibre et la matrice mais également de relaxer les contraintes résiduelles. Autrement dit, le composite à fibre non revêtu génère des contraintes internes, normales de forte intensité.

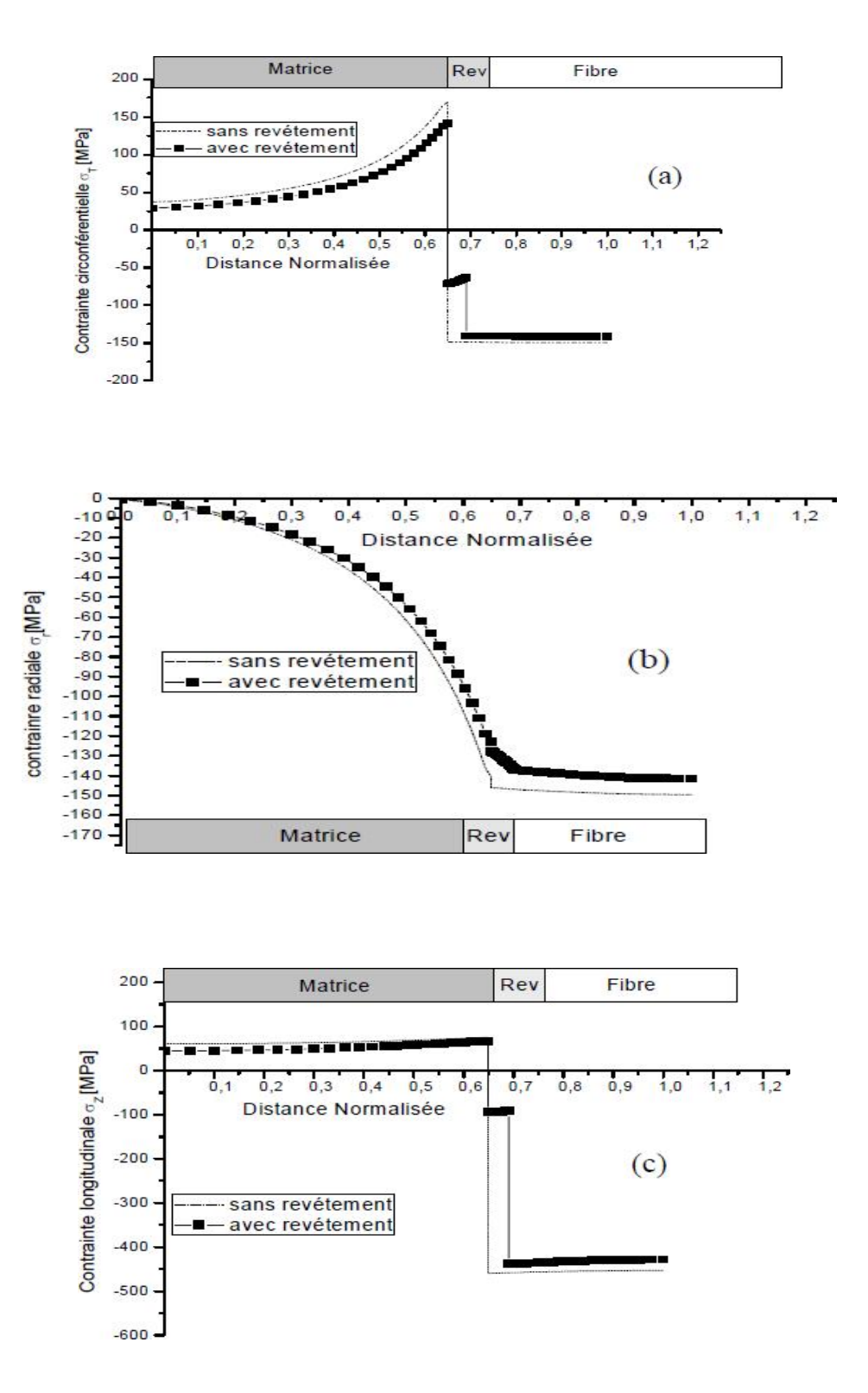

<span id="page-41-0"></span>**Figure II- 4 : Variation des CTR relatifs P01, pour les cas des fibres revêtues, et non revêtu. (a) : contraintes radiale, (b) contrainte circonférentielle, (c) contrainte longitudinale..** Afin d'étudier l'effet des revêtements sur les matériaux composites

Dans l'article 'Effect of coating thickness on thermal stresses in tungsten-coated optical fibers, Sham-Tsong Shiue, Pin-Tzu Lien, et J.-L. He a mené une expérience pour étudier l'effet de l'épaisseur du revêtement sur les contraintes thermiques dans les fibres optiques recouvertes de tungstène. Certains résultats importants ont été les suivants :

1. Les résultats théoriques montrent que les contraintes tangentielles et axiales maximales dans le revêtement de tungstène diminuent avec l'augmentation de l'épaisseur du revêtement. Pendant ce temps, la contrainte de cisaillement maximale à l'interface de la fibre de verre et du revêtement de tungstène et la contrainte radiale maximale dans le revêtement de tungstène augmentent avec l'augmentation de l'épaisseur du revêtement. La contrainte tangentielle maximale dépasse les contraintes radiales et axiales maximale.

2. Les résultats expérimentaux indiquent que les contraintes thermiques provoqueront la rupture et le délaminage des revêtements de tungstène dans les fibres optiques. Alors que la densité de la fissure dans le revêtement de tungstène diminue avec l'augmentation de l'épaisseur du revêtement, la zone déstratifiée du revêtement de tungstène dans la fibre optique augmente avec l'augmentation de l'épaisseur du revêtement.

3. Si la contrainte normale dans le revêtement de tungstène dépasse sa résistance à la traction, le revêtement de tungstène se cassera. En variante, si la contrainte de cisaillement inter-faciale maximale t-max dans la fibre optique dépasse sa résistance au cisaillement, le revêtement de tungstène sera déstratifié de la fibre de verre. Par conséquent, les résultats expérimentaux concordent bien avec les résultats théoriques.

4. Pour minimiser la rupture et le délaminage du revêtement de tungstène dans les fibres optiques, l'épaisseur optimale du revêtement de tungstène est d'environ 158 nm.

Dans l'article 'Synthesis of a silicon carbide coating on carbon fibers

by deposition of a layer of pyrolytic carbon and reacting it with silicon monoxide'[2], Ouyang Haibo, Li Hejun, Qi Lehua, Li Zhengjia, Wei Jian et Wei Jianfeng a présenté la méthode d'application du revêtement SiC sur les fibres de carbone et a comparé le comportement à l'oxydation des fibres de carbone non revêtues et SiC. Les résultats étaient les suivants :

La fibre de carbone revêtue de SiC présente une résistance à l'oxydation supérieure et sa température d'oxydation initiale est supérieure d'environ 200 °C à celle de la fibre de carbone non revêtue. la croissance du revêtement SiC est attribuée aux réactions indirectes de SiO avec PyC dans le système SiO/SiC/C. Le silicium est considéré comme un produit intermédiaire critique dans la croissance du revêtement SiC. La croissance des granules de SiC est attribuée à la réaction de SiO avec CO sur la surface du revêtement.

# <span id="page-43-0"></span>**RÉFÉRENCES CHAPITRE 2:**

[1] Zinck P., Salmon L., Gérard J.F., « Durabilité d'Interfaces Polyépoxyde / Fibre de Verre E au Sein de Microcomposites et de Matériaux Composites Unidirectionnels en Milieu humide », Micromechanical Modeling Polymer, vol 42, (2001), pp. 5401-5413.

[2] Denq B.L., Hu Y.S., Chen L.W., Chiu W.Y., Wu T.R., « The Curing Reaction and Physical Properties of DGEBA/DETA Epoxy Resin Blended with Propyl Ester Phosphazene », Journal of Applied Polymer Science, Vol. 74, (1999), pp. 229–237.

[3] Bardonnet.P,Résines epoxydes (EP) composant et propriétés, techniques de l'ingénieur,(1992),pp1-18

[4] Bardonnet.P,Résines epoxydes (EP) composant et propriétés, techniques de l'ingénieur,(1992),pp1-18

[5] Bardonnet.P,Résines epoxydes (EP) composant et propriétés, techniques de l'ingénieur,(1992),pp1-18

[6] Marcus, P., corrosion mechanisms in theory and practice second edition,revised and expanded.,New-Yorck:Marcel Dakkler,Corrosion thechnology.vol.17.2002.

[7] Marcus, P., corrosion mechanisms in theory and practice second edition,revised and expanded.,New-Yorck:Marcel Dakkler,Corrosion thechnology.vol.17.2002.

[8] Marcus, P., corrosion mechanisms in theory and practice second edition, revised and expanded.,New-Yorck:Marcel Dakkler,Corrosion thechnology.vol.17.2002..

[9] DR AKE. Cours de stockage distribution et transport des hydrocarbures (STDH). Cote d'ivoire. p 15 16

[10] Bardonnet.P,Résines epoxydes (EP) composant et propriétés, techniques de l'ingénieur,(1992),pp1-18

[11] Elaboration de matériaux à base de carbure de silicium et à porosité contrôlée Anthony Ballestero

[12] Les prothèses tibiales - E-moniste [\(http://l](http://laurene-marine.e-monsite.com/pages/proprietes-)a[urene-marine.e-monsite.com/pages/proprietes](http://laurene-marine.e-monsite.com/pages/proprietes-) des-materiaux.html)

# **CHAPITRE 3:**

Simulation numérique (Résultats

et discussion

# <span id="page-45-0"></span>*CHAPITRE 3 : SIMULATION NUMERIQUE (RESULTATS ET DICUSSION)*

# <span id="page-45-1"></span>1. DÉFINITION

ABAQUS est un logiciel d'analyse par éléments finis. Abaqus/CAE créé en 1978 fournit un environnement de prétraitement et de post-traitement pour l'analyse des modèles. Il est Il est utilisé dans un large éventail d'industries telles que l'automobile, l'aérospatiale, etc. et est également largement utilisé dans les institutions académiques et de recherche en raison de sa capacité.

<span id="page-45-2"></span>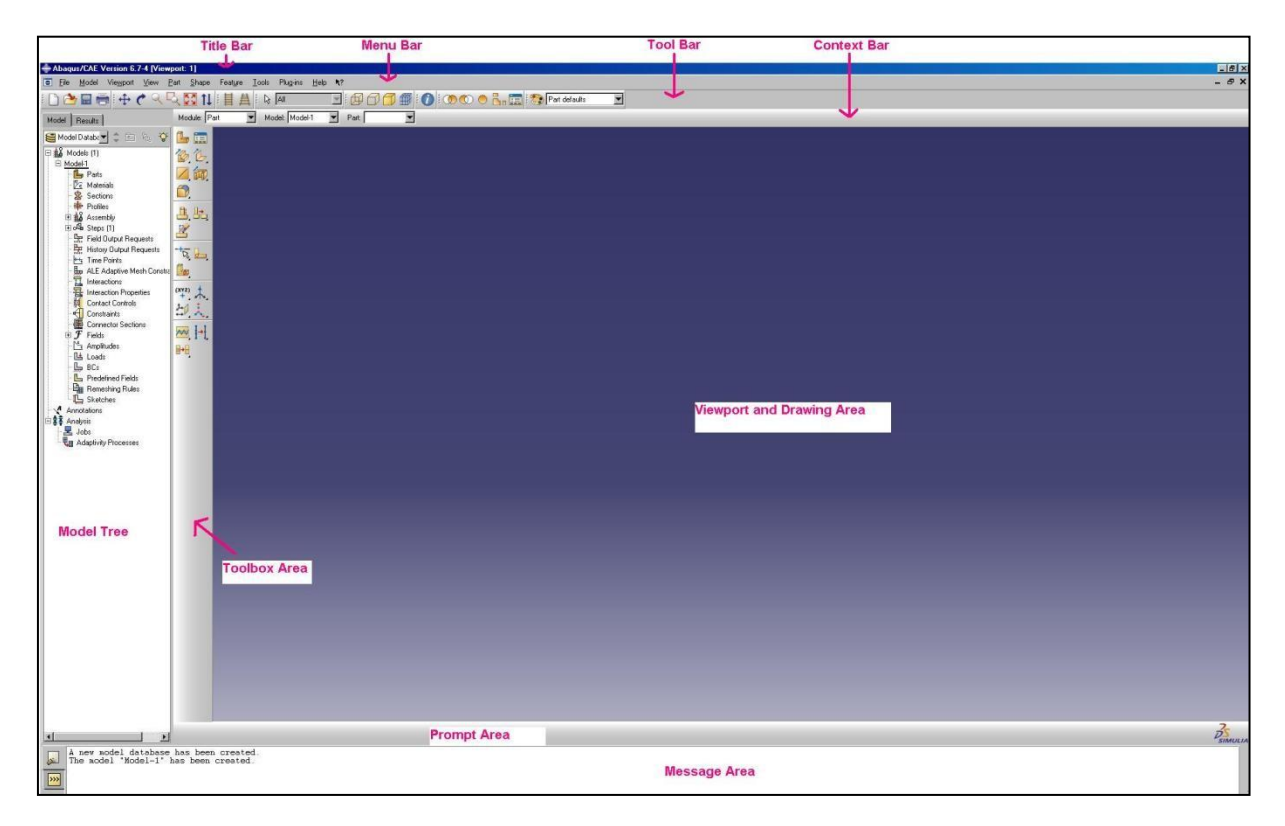

**Figure III- 1 : Interface Abaqus.**

### <span id="page-46-0"></span>2. PRÉSENTATION DE LOGICIEL ABAQUS

### <span id="page-46-1"></span>2.1. L'ESPACE DE TRAVAIL ABAQUS/CAE

L'espace de travail Abaqus/CAE (Figure III-2) se compose des sous-sections suivantes qui seront qui seront mentionnées tout au long de ce guide, à savoir

• La fenêtre de visualisation (Viewport) : L'écran de sortie principal d'Abaqus/ CAE où les données de pré et post-traitement sont visualisées.

• L'arborescence du modèle (ModelTree View ): Toutes les étapes de base de la modélisation sont présentées dans cette section sous la forme de nœuds d'arbre. Chaque nœud est subdivisé en plusieurs sous-nœuds offrant des fonctionnalités correspondantes.

• La section de la barre d'outils (Toolbar) : Chaque nœud de l'arborescence du modèle possède une barre d'outils correspondante à partir de laquelle l'utilisateur peut accéder aux formulaires pertinents.

• La région de l'invite (Prompt Region) : Lorsque l'on choisit d'exécuter une certaine fonction, des conseils ou des boutons de commande s'affichent dans la zone d'invite.

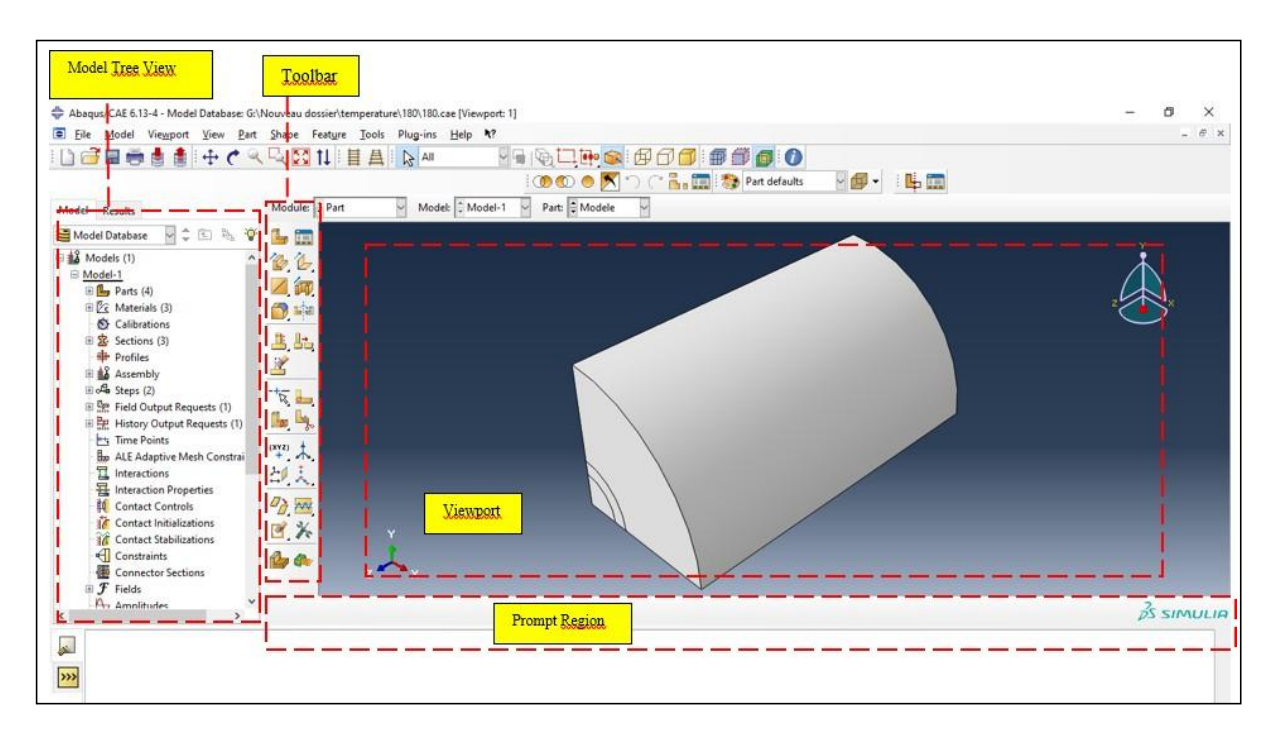

<span id="page-46-2"></span>**Figure III- 2 : Abaqus CAE workspace overview.**

### <span id="page-47-0"></span>3. SIMULATION :

### <span id="page-47-1"></span>*3.1.* PRÉTRAITEMENT *:*

Le prétraitement est la phase initiale d'un programme d'analyse par éléments finis. Cette phase comprend divers modules permettant de créer un modèle, de définir les propriétés des matériaux, de spécifier les conditions aux limites et les charges externes et de mailler l'ensemble du modèle.

### <span id="page-47-2"></span>3.1.1. ÉTAPE 1 : DÉFINITION DU FICHIER

Démarrez Abaqus et choisissez de créer une nouvelle base de données de modèle.

### <span id="page-47-3"></span>3.1.2. MODULE PART : DÉFINITION DE LA GÉOMETRIE

Le module Part est utilisé pour construire différentes parties du modèle. Pour plus de commodité, divisez le modèle entier en plusieurs parties et créez chaque partie à l'aide de ce module, Plus tard, toutes les parties peuvent être assemblées pour former le modèle entier. Ici, le modèle est divisé en trois parties : Fibre, Matrice et Revêtement. Ce qui suit est une procédure étape par étape pour créer chacune de ces parties.

Dans l'arbre du modèle (Model Tree), double-cliquez sur le nœud Pièces (ou cliquez avec le bouton droit de la souris sur Pièces et sélectionnez Créer). Figure III- 3 (a)

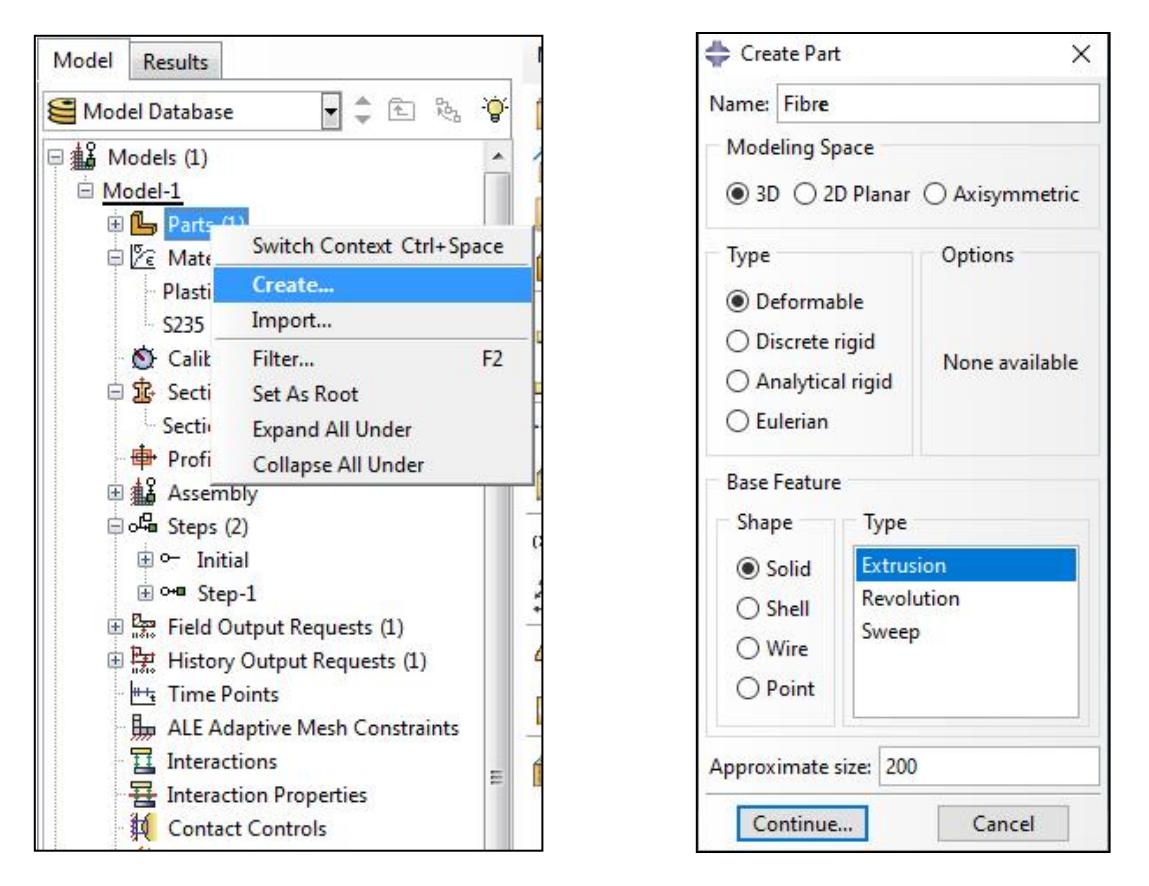

**Figure III- 3 : (a) Vue de Tree Model(b) Formulaire de Create Part.**

Nous pouvons nommer la pièce pour créer la même chose (Fibre, Matrice, revêtement, etc.), Dans le formulaire **Create Part Form** Figure III- 3 (b), cochez les paramètres appropriés en fonction de votre structure (dans ce cas, une structure filaire 3D).

En appuyant sur Continuer, la zone d'esquisse apparaît. une interface CAO où vous pouvez dessiner la géométrie de votre modèle.

Nous allons créer la pièce suivante avec les dimensions suivantes :

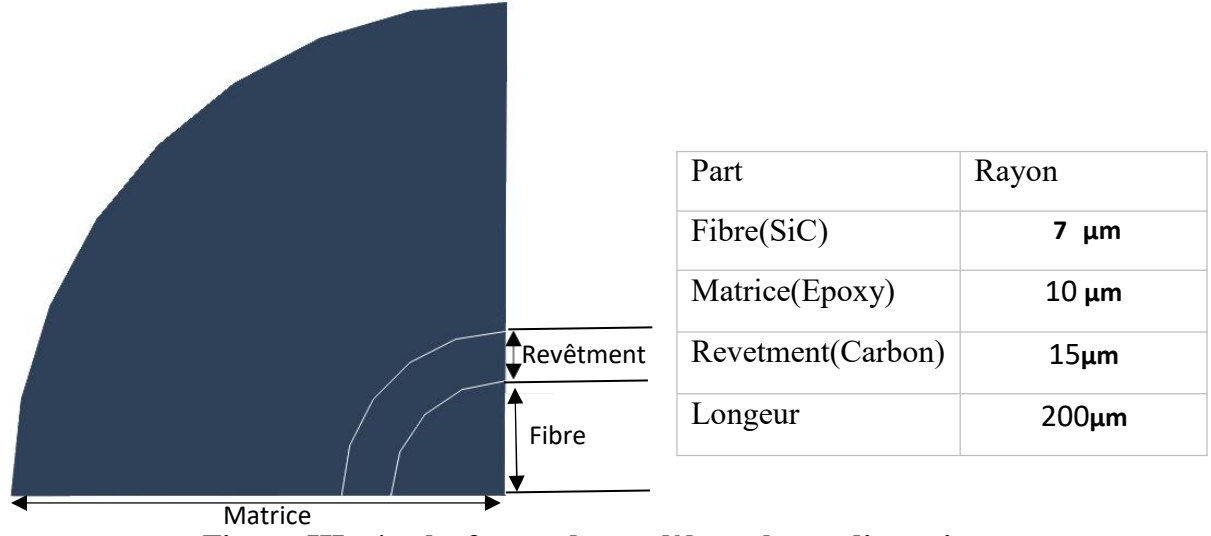

<span id="page-49-1"></span>**Figure III- 4 : la forme du modèle et leurs dimensions.**

La forme ci-dessus est le résultat de notre pièce non assemblé finale :

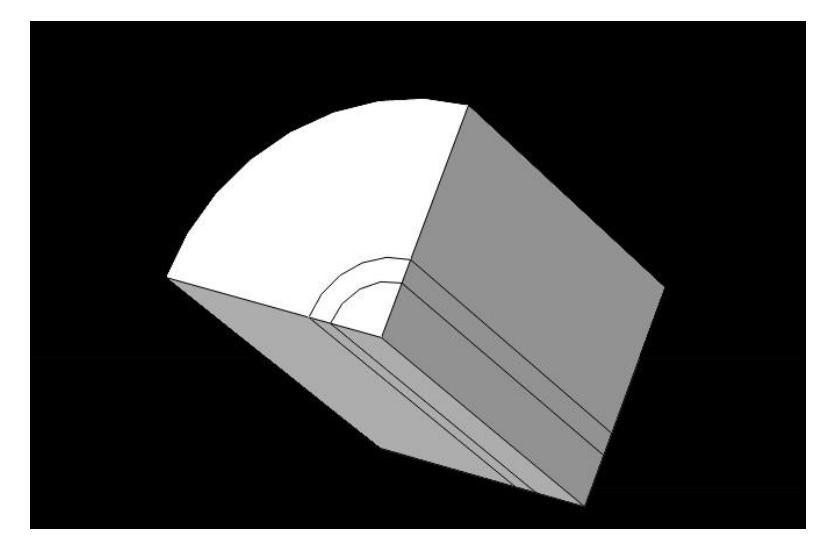

**Figure III- 5 : Le modéle SiC/Carbon/Epoxy.**

#### <span id="page-49-2"></span><span id="page-49-0"></span>3.1.3. MODULE ASSEMBLY: L'ASSEMBLAGE DES PIECES

Ce module permet de créer une instance à partir des entités déjà définies dans le module Part. Ces instances seront celles que nous manipulerons plus tard dans le modèle. Dans le cas général, à partir de l'icône en haut à gauche, on crée une instance en sélectionnant tous les éléments créés dans le module Part. Dans certains cas, il est également possible de créer des instances pour les repositionner dans l'espace. Pour les repositionner dans l'espace. Le module **ASSEMBLAGE** permet d'assembler les différentes pièces créées dans un projet. Cette étape est nécessaire même si le projet n'est composé que d'une seule partie.

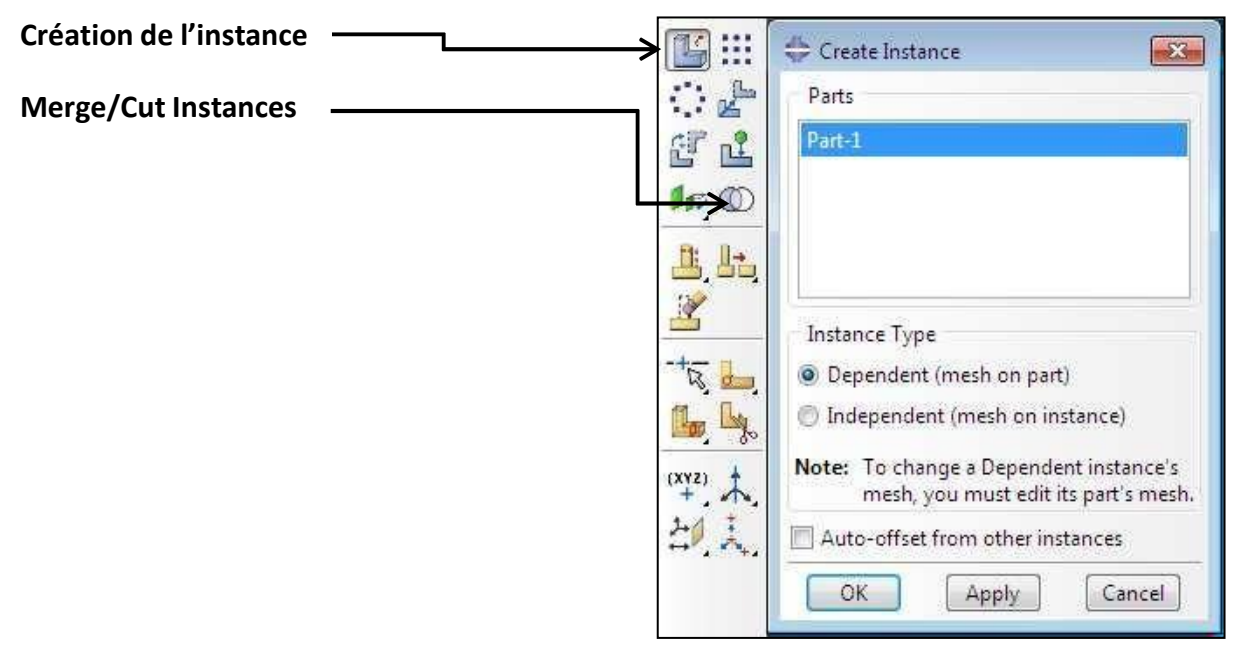

**Figure III- 6 : Créer une instance.**

- Dans l'arbre modèle développer la base **Assembly** Double cliquer sur **Instances** dans la liste qui apparait

- Dans la boite de dialogue **Create Instance** sélectionner ( Fibre ,Matrice ,Revêtement ) et cliquer OK (Figure III-9).

- Cliquez ensuite sur (**Merge/Cut Instances** ), (Figure III-8) sélectionnez l'ensemble du modèle et cliquez sur **Done** en bas à gauche de la fenêtre de visualisation**. (View Port)**

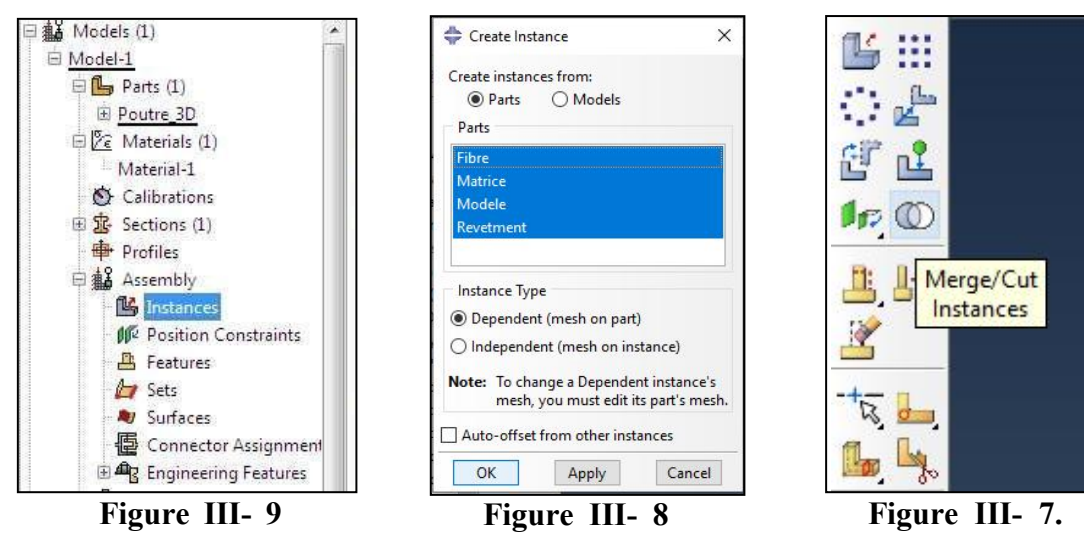

**Figure III- 10 : Module assembly**

### <span id="page-51-0"></span>3.1.4. MODULE PROPERTY: DÉFINITION DES MATÉRIAUX

### ATTRIBUTION DES PROPRIÉTÉS

Le module de propriétés est utilisé pour définir les propriétés des différents matériaux utilisés dans le modèle. Ensuite, des sections sont créées et des matériaux sont assignés à chaque section. Cette section de création des propriétés des matériaux peut également être réalisée ultérieurement, si nécessaire.

Double-cliquez sur le nœud Matériaux dans (Model Tree View) (Figure III-11).

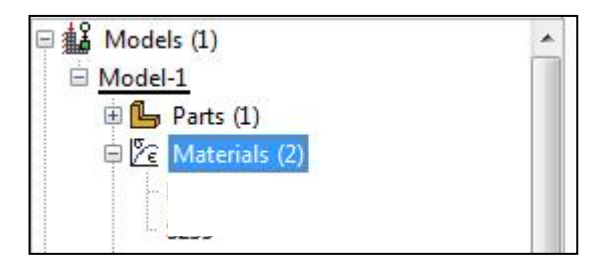

**Figure III- 11 : Nœud de matériau dans (Model Tree View).**

<span id="page-51-1"></span>Nommez le nouveau matériau et donnez-lui une description. Pour définir un matériau élastique, cliquez sur l'onglet **Mechanical Elasticity Elastic** et donnez les valeurs appropriées montrer dans le (tableau III-1) pour le module d'Young et le coefficient de Poisson (Figure III.12).après avoir défini les propriétés élastiques nous ajoutons maintenant une autre propriété mécanique qui est la dilatation thermique (Expansion),sur le tab **"**Mechanical"tab **Expansion** les valeurs sont montrées dans le tableau III-1.

Nous appliquons le même processus aux autres parties du modèle.

| Propriétés                | <b>Epoxy</b> | Carbon | <b>SiC</b> |
|---------------------------|--------------|--------|------------|
| Module de Young<br>E(Mpa) | 3050         | 20000  | 200000     |
| Alfa (Expansion)          | 4e-005       | 2e-006 | 3e-006     |
| Coefficient de<br>Poisson | 0.33         | 0.2    | 0.12       |

<span id="page-51-2"></span>**Tableau III- 1 : Les propriétés mécanique de chaque élément**

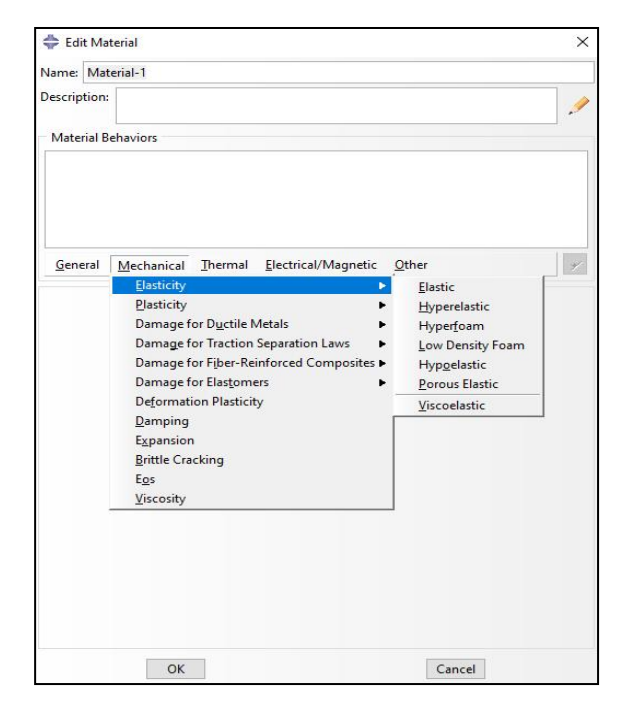

**Figure III- 12 : (Edit Material ) Onglet.**

### - DÉFINITION DES SECTIONS :

Double-cliquez sur le nœud Sections dans l'arbre du modèle (Figure III-13). Nommez la section et sélectionnez **Solid** chaque matériau (fibre,matrice,revêtement) pour la catégorie afin de définir une section d'élément **Homogeneus** (Figure III-13).Cliquez sur **Continue**..., sélectionnez le matériau créé dans la boîte de dépôt et définissez l'aire de la section transversale.Cliquez sur **OK**.

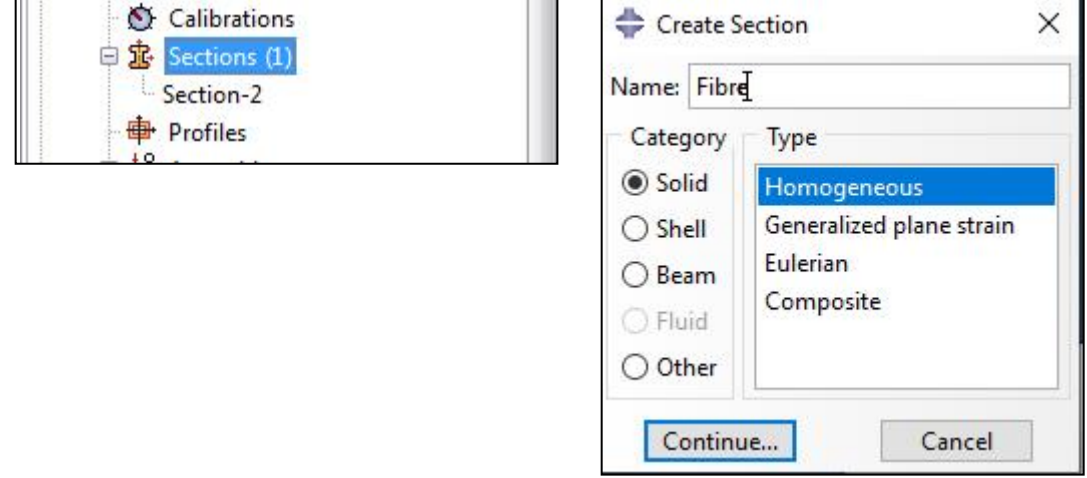

**Figure III- 13 : Créer les sections**

#### - AFFECTATION DES SECTIONS :

Sur le nœud Pièces de **Model Tree**, double-cliquez sur **Section Assignements**. Sélectionnez les dans la fenêtre de visualisation du modèle, puis la section créée précédemment dans la liste déroulante et cliquez sur **OK**. Ainsi, chaque entité de ligne se voit attribuer une propriété de section.

#### <span id="page-53-0"></span>3.1.5. MODULE STEP :

Le module **STEP** permet d'effectuer les étapes de calcul. Selon le cas une analyse peut comporter un ou plusieurs Steps. On choisi par exemple un mode **Static, General** (Figure III- 14) comme par exemple dans le cas d'une analyse statique. Ou bien Dynamic explicit dans le cas d'études de crash ou d'impact.

### **Création d'un step :**

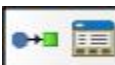

On crée un pas d'analyse statique qui suit le pas initial de l'analyse. Double cliquer sur Steps pour créer un pas (Figure III-14). **ABAQUS/CAE** passe au module **Step** et la boîte de dialogue Create Step apparaît (Figure III-14).Une liste de toutes les procédures générales et un nom du pas **Step-1** est fourni par défaut Sélectionner **Static General**, comme Procedure type, Cliquer sur Continue la boîte de dialogue **EditStep** apparaît avec les paramètres par défaut pour un pas d'analyse **Static General** L'onglet **Basic** *est sé*lectionné par défaut Accepter les valeurs par défaut fournies pour le pas Cliquer sur **OK** pour créer le pas et pour quitter la boîte de dialogue **Edit Step** Module interactions

<span id="page-53-1"></span>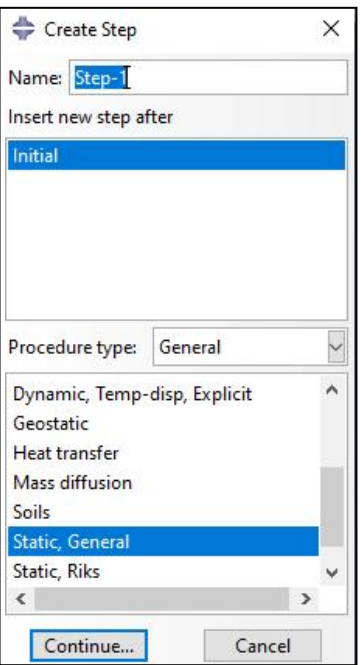

**Figure III- 14 : Créer une Step.**

Grâce ce module, il est possible de spécifier toutes les interactions entre les différentes parties et régions du modèle , qu'elles soient mécaniques, thermiques ou autres. Le passage par ce module n'est obligatoire que s'il y'a plusieurs instances qui sont en contact.

#### <span id="page-54-0"></span>3.1.6. MODULE LOAD

Le module permet de définir les contraintes subites par la pièce ou le système étudié. On définit donc le type d'effort appliqué à la pièce ou au système. Ce module permet de spécifier tous les chargements et toutes les conditions aux limites du problème étudié. Les chargements et les conditions aux limites sont dépendantes des Steps, par exemple une force qui est appliquée au step 1 peut être inactive au step 2.

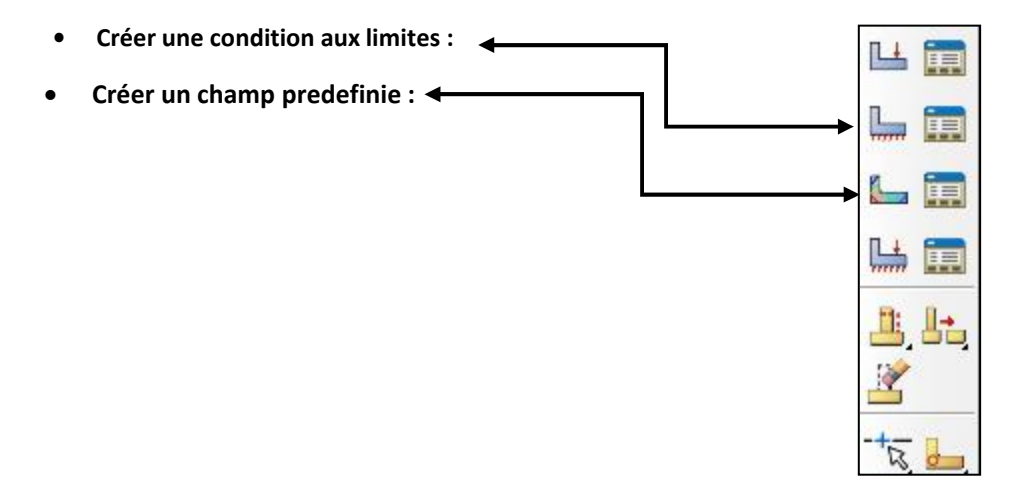

**Figure III- 15 : Module Load barre d'outils**

Pour notre exemple :

• Application des chargement à modéle

ABAQUS/CAE passe au module **LOAD** et Cliquer sur la boîte de dialogue **Create Predefined** Field elle s'affiche. Dans la liste des pas Steps, sélectionner Initial. Dans la liste Category, accepter **Other** comme catégorie par défaut. Dans la liste Types for Selected Step, sélectionner **Temperature** (Figure III-15) et cliquer sur Continue (Figure III-15).**Edit Predefined Field** s'affiche .

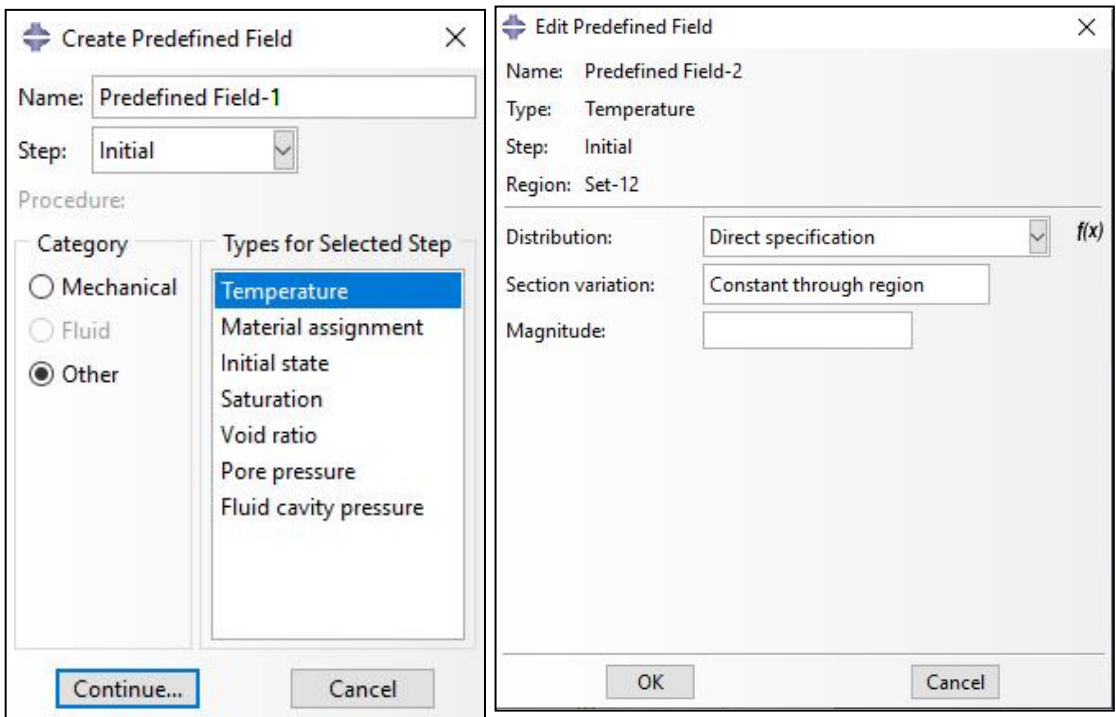

**Figure III-16 : L'application d'un chargement (Predefined Field)**

Dans notre exemple, la pièce doit être chauffée à trois températures différentes (80, 120, 180) et refroidie à 20 degrés Celsius, Donc dans la colonne **Magnitude** entre l'une des trois températures spécifiées à chaque fois (80,120,180) et cliquer sur OK (Figure III-16).

Application des conditions aux limites à

passe au module **LOAD** et la boîte de dialogue **Create Boundry Condition** s'affiche. Dans la liste des pas **Steps**, sélectionner Initial. Dans la liste Category, accepter **Mechanical** comme catégorie par défaut. Dans la liste Types for Selected Step, sélectionner **Symmetry/Antisymmetry/Encastry** (Figure III-17) et cliquer sur Continue (Figure III-17). Dans le Viewport, sélectionner la face à symétriser et cliquer sur Done .

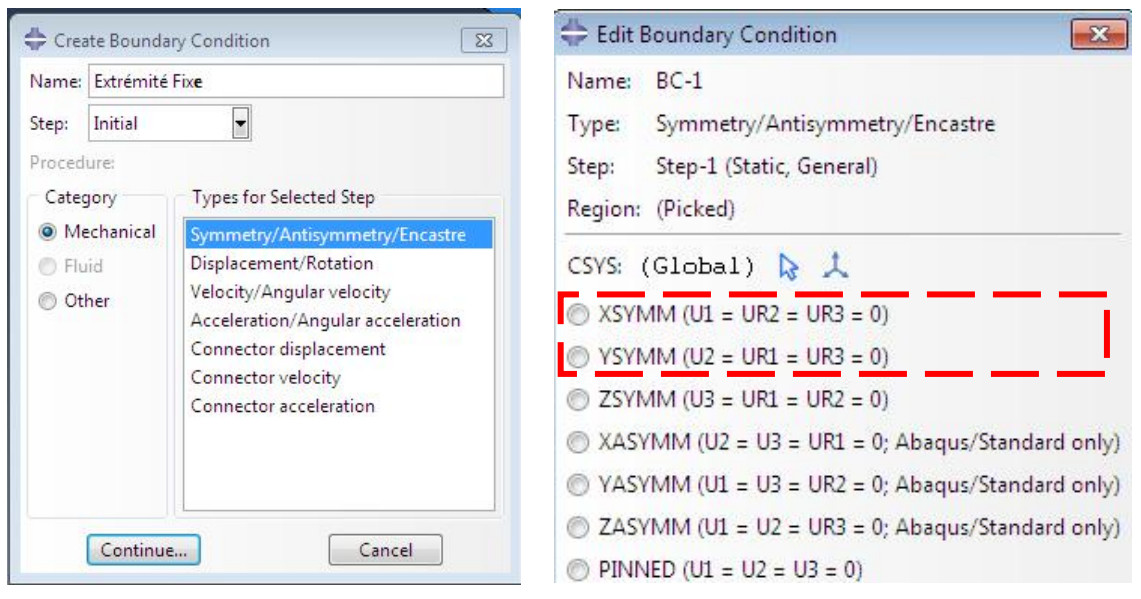

**Figure III- 17 : Condition aux limites.**

### <span id="page-56-0"></span>3.1.7. MODULE MESH : (LE MAILLAGE)

Le module MESH permet de créer le maillage de La pièce. Il contient tous les outils nécessaires pour générer le maillage élément fini sur un assemblage. Il n'est pas nécessaire que le maillage soit régulier, en effet on peut resserrer le maillage près des endroits d'intérêts (par exemple aux endroits où l'on pense que la solution va beaucoup varier, cependant il faut veiller à avoir des éléments faiblement distordus (se rapprocher d'un polygone régulier). Plus ce maillage est resserré plus la solution que l'on obtient par la méthode des éléments finis sera précise. Il existe plusieurs éléments classique pourmailler notre pièce (hexaèdre, tétraèdre…).

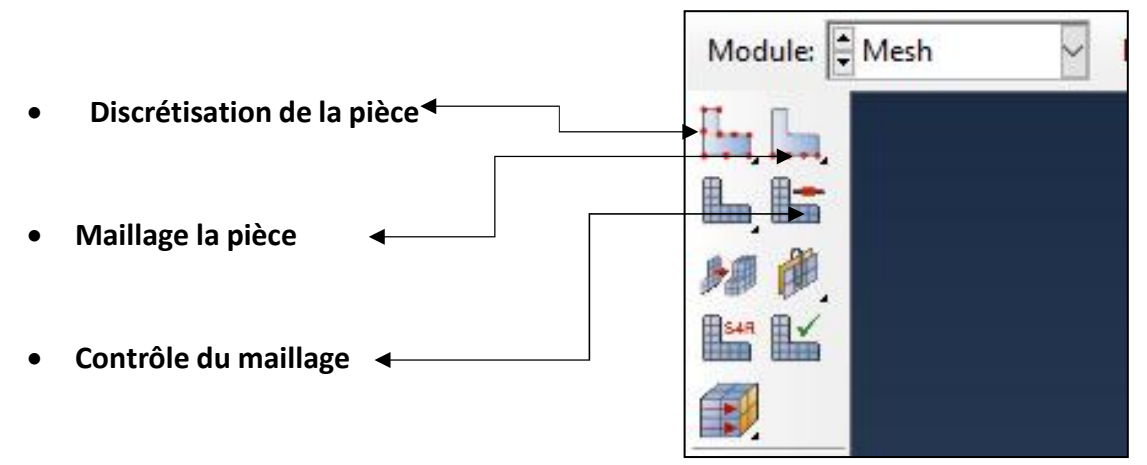

**Figure III- 18 : Module Mesh.**

**Pour notre exemple :** Pour ce cas de notre modele est modélisée en 3D, on opte pour des éléments hexaèdre, linéaires, après avoir manipulé le processus de maillage et le calcul, nous obtenons le résultat suivant ( Figure III-19) :

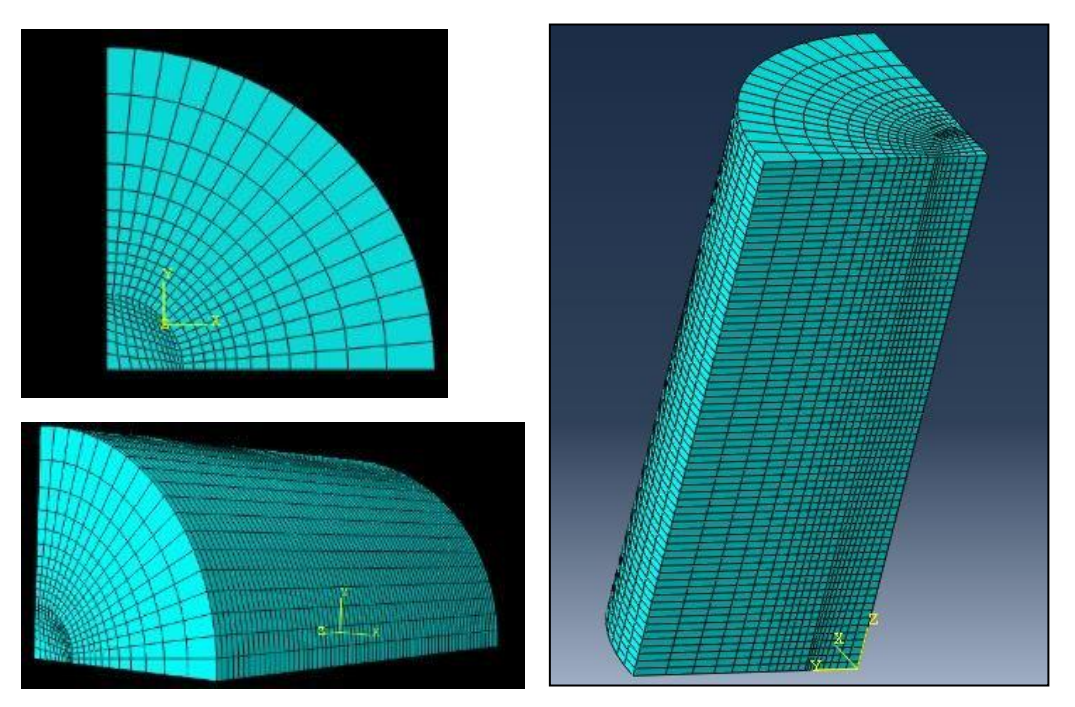

**Figure III- 19 : Résultat de maillage lineare.**

### <span id="page-57-0"></span>3.1.8. MODULE JOB

Le module JOB permet de lancer le calcul. Les contraintes, les déformations et les déplacements de notre pièce ou système étudié sont ainsi calculés.

#### **Création du job :**

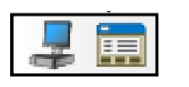

Dans **Tree Model**, Double cliquez sur Jobs pour ouvrir la boîte de dialogue **Create Job** Créer un nouveau travail (Figure III-19) Nommez le job cliquez sur Continue et ensuite sur **OK**. Dans la barre d'outils, cliquez sur **Job Manager** (Figure III-19). Appuyez sur **Submit** (Soumettre) pour démarrer l'analyse. Pendant que Abaqus résout le problème, faites un clic droit sur le travail soumis et sélectionnez Surveiller pour obtenir des informations sur la procédure d'analyse. sur la procédure d'analyse. Une fois l'analyse terminée, cliquez sur **Results** pour ouvrir le module de visualisation d'Abaqus A la fin del'analyse en bas du **Viewport**, ABAQUS affiche Completed Successfully.

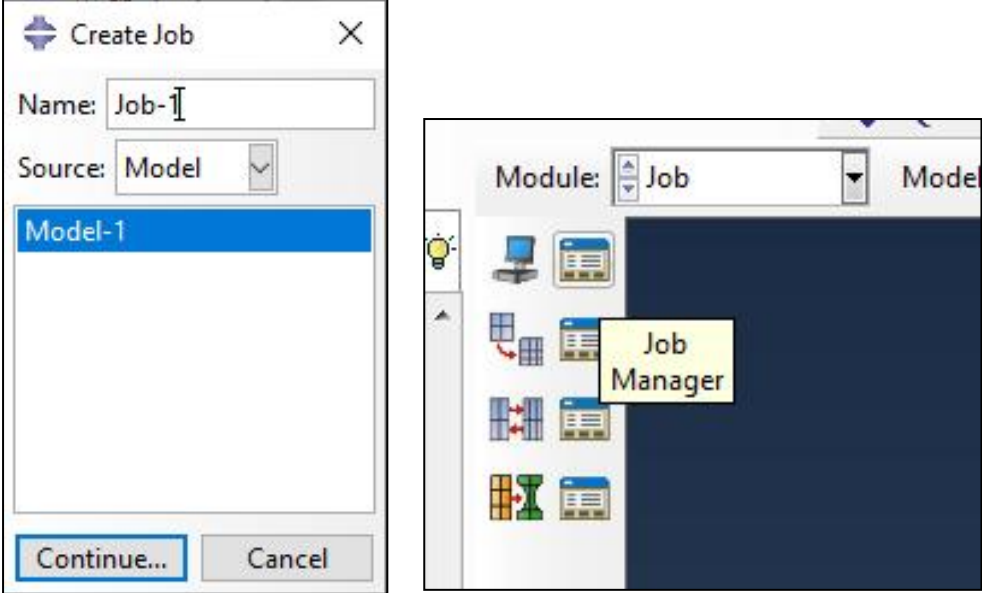

**Figure III- 20 : Onglet JOB**

### <span id="page-58-0"></span>1.1.1. MODULE VISUALIZAION

Le module **VISUALISATION** permet de visualiser les résultats des calculs lancés précédemment Voici la Figure III-20, répresente notre modèle a l'état deformée après l'éxecution de Job

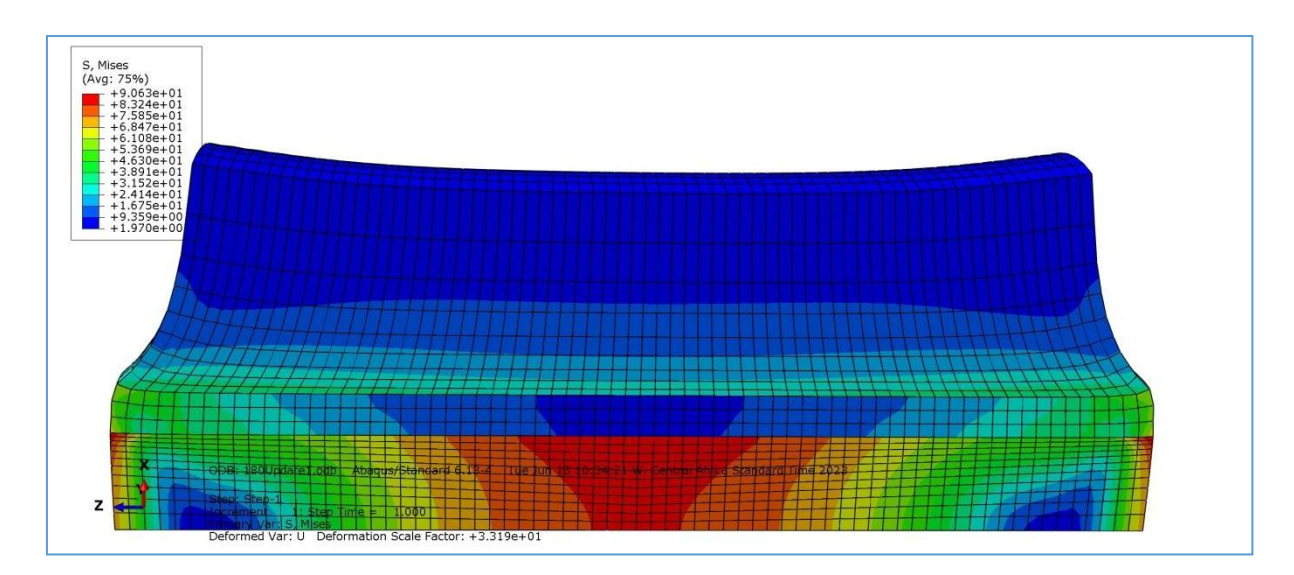

<span id="page-58-1"></span>**Figure III- 21 : Résultat de JOB**

# <span id="page-59-0"></span>*2. RÉSULTATS ET DISCUSSION :*

### <span id="page-59-1"></span>2.1. EFFET DE CHARGEMENT THERMIQUE COMPOSITE (EPOXY/C/SIC)

Dans cette partie du travail, nous allons observer les résultats obtenus à partir de la simulation et nous allons analyser à l'aide d'éléments finis numériques et discuter des changements survenus sur la pièce modélisée (Epoxy/C/SiC) et autre paramètres (Revêtement, Température, Chargement mécanique) après avoir été chargée thermiquement sous trois températures différentes,

Après avoir obtenu des graphes, trois graphes différents générés avec les logiciels Abaqus et Origin Pro ces graphes représentent la distribution de la contrainte principale radiale S11, la contrainte circonférentielle S22 et la contrainte longitudinale S33 , sous une charge thermique comme nous pouvons le voirà la figure la distribution des contrainte sur le composite (Epoxy/C/SiC).

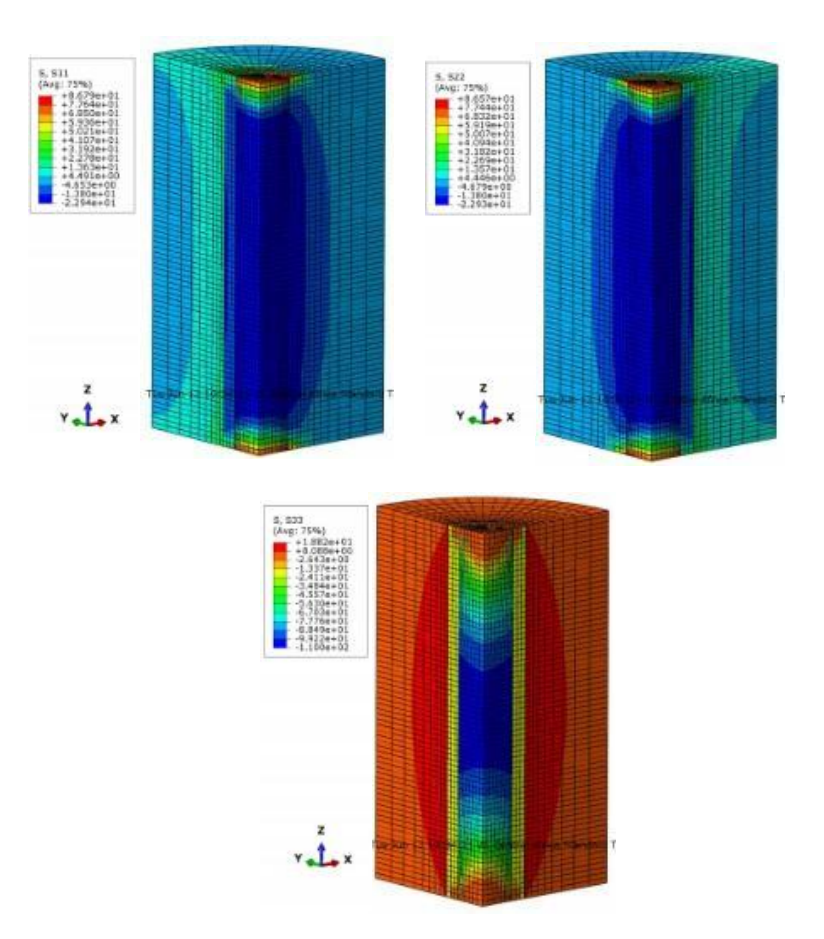

**Figure III-22 : Distribution des contraintes.**

Pour la figure III-23, la figure montre trois différents graphs, (a) ,(b), (c) qui démontrent le comportement de la contrainte résiduelle du composite Epoxy/C/SiC avec trois paramètres de température différents, néanmoins la distribution sur les trois directions aussi (X,Y,Z), sur la figure III-23 (a) qui représente la variation de la contrainte radiale en fonction de la distance mesurée en mm comme résultat les contraintes sont manifestement à des niveaux élevés suite à l'augmentation de la température, simplement les contraintes augmentent avec l'augmentation de la température, on peut noter aussi que les contraintes sont très actives au niveau de la matrice, et commencent à diminuer à partir du revêtement jusqu'à ce qu'elles soient complètement faibles au niveau de la fibre et se stabilisent, la même remarque pourles figures III-23 (b) et III-23 (c), avec une certaine augmentation des contraintes sous les memes charges comparativement avec la figure III-23 (a), on constate que les résultats obtenus nous obligent clairement à abaisser ou à choisir les meilleurs paramètres à appliquer pour obtenir de bons résultats sinon les contraintes vont avoir un impact négatif sur la processus d'élaboration.

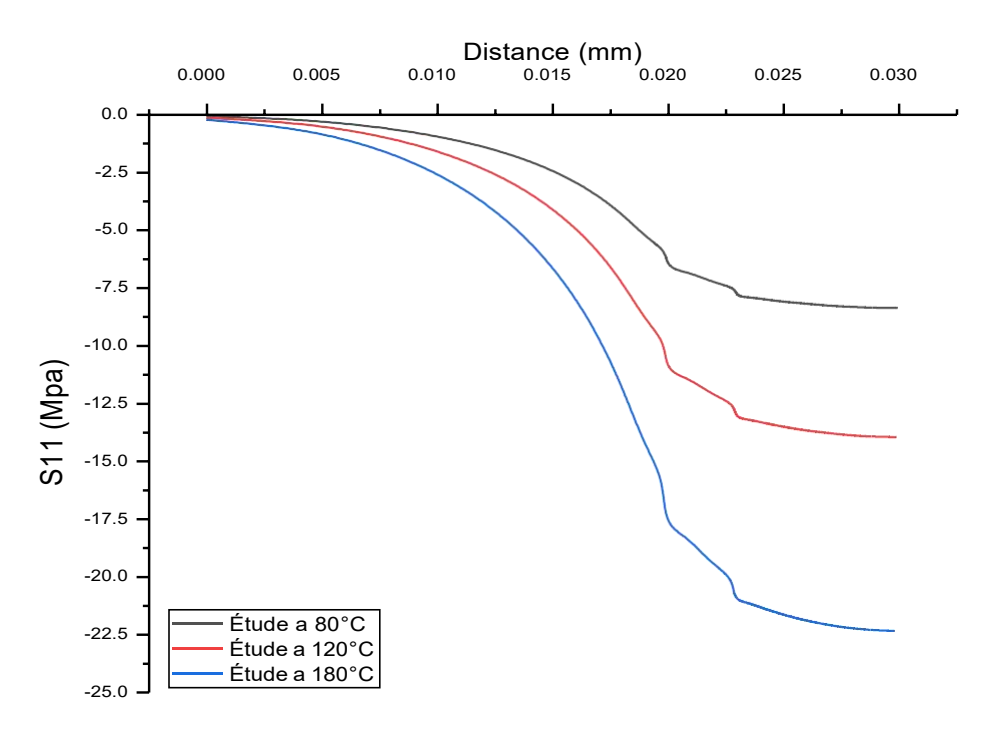

**(a) Contraintes radiales.**

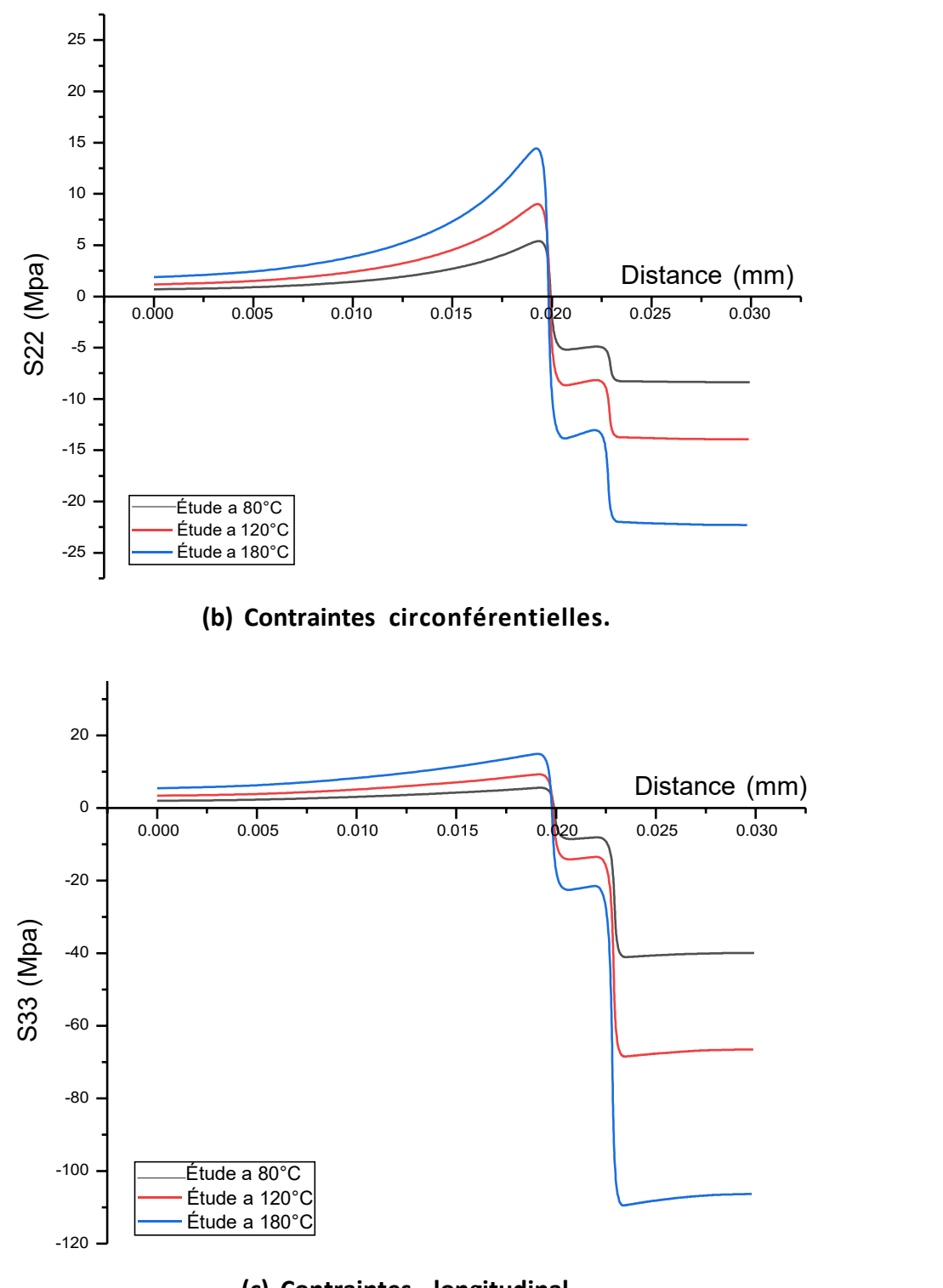

<span id="page-61-0"></span>**(c) Contraintes longitudinal Figure III- 23 : Variation des contraintes résiduelles en fonction de la temperature. (a) contraintes radiales, (b) contraintes circonférentielles , (c) contraintes longitudinales.**

#### <span id="page-62-0"></span>2.2. EFFET DE LA NATURE DU REVETEMENT

Nous avons représenté sur la figure III-24 la variation des contraintes radiales; circonférentielles; longitudinales on fonction de la distance par rapport à l'interface, avec la variation des revêtements (Carbone, Verre, Graphite).

La variation des contraintes radiales principales ont été représentées dans la figure III-24 (a), en peux définitivement dire que ces contraintes mettent le composite sous une intensité intéressante, comme le montre le graphique qui montre que la contrainte est presque à la même valeur dans chacun des Carbone et Glass E avec une légère différence remarquable augmentée avec le revêtement Graphite, la contrainte est toujours à son apogée au niveau de l'interface progressivement, se stabilisant finalement en atteignant la fibre.

De même façon avec le deuxième graphique figure III-24 (b) qui représente la variation des contraintes circonférentielles on remarque que de nouveau la matrice subit une force importante, par rapport à la fibre la contrainte est moindre, l'intensité est toujours à son maximum à travers la distance de la matrice, avec le même taux aux trois paramètres de revêtement.

La figure III-24 (c) qui représente la variation des contraintes longitudinale en fonction de distance en mm, la comparaison du niveau des contraintes dans la fibre et dans la matrice est complètement différente si l'on peut dire que l'intensité est plus élevée dans la fibre que dans la matrice. On remarque aussi en comparant le niveau des contraintes dans la fibre et dans la matrice, on constate que l'intensité est plus élevée dansla fibre que dans la matrice, en remarque aussi que le graphite protège mieux que les autres composants du revêtement.

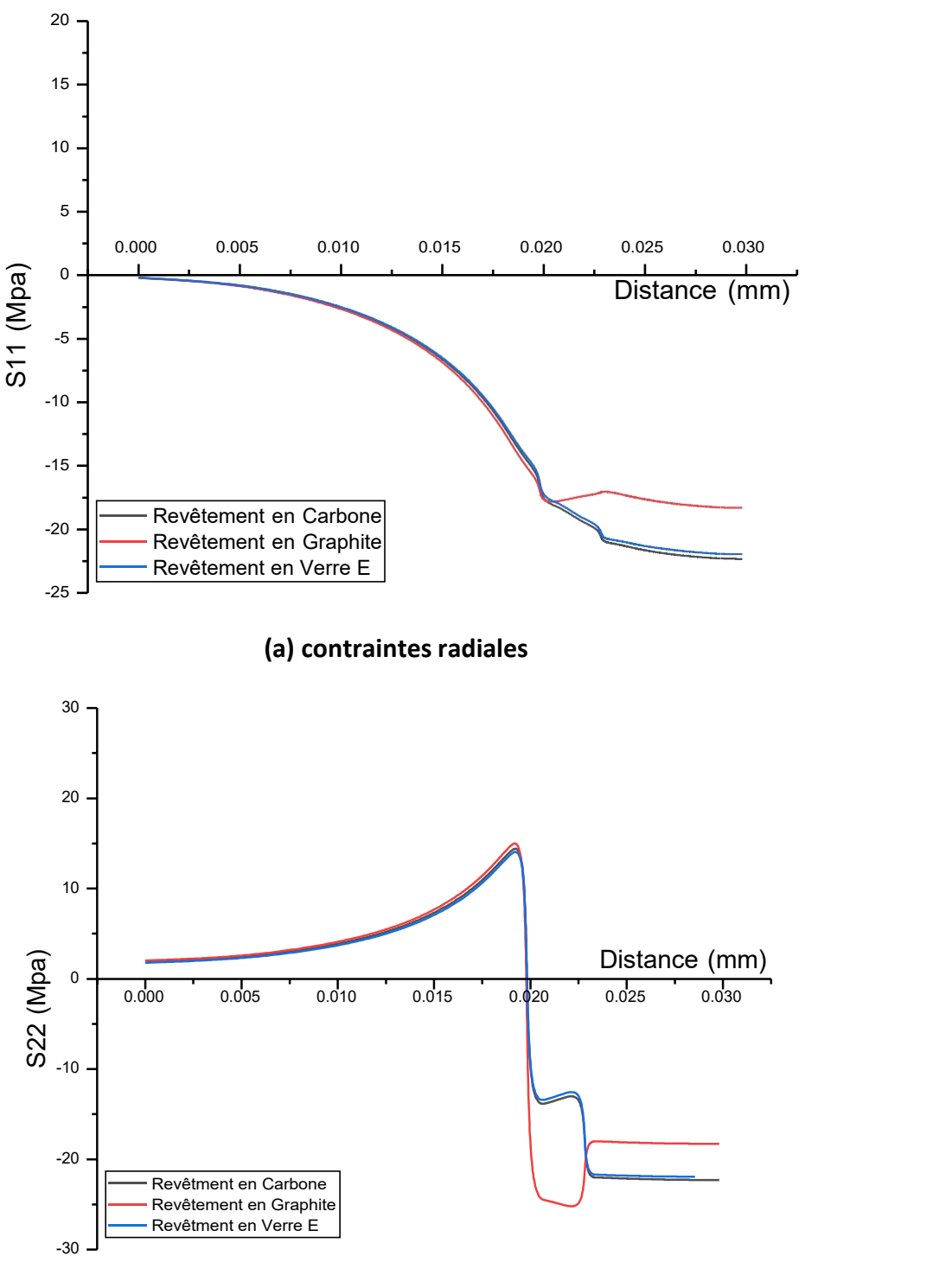

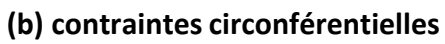

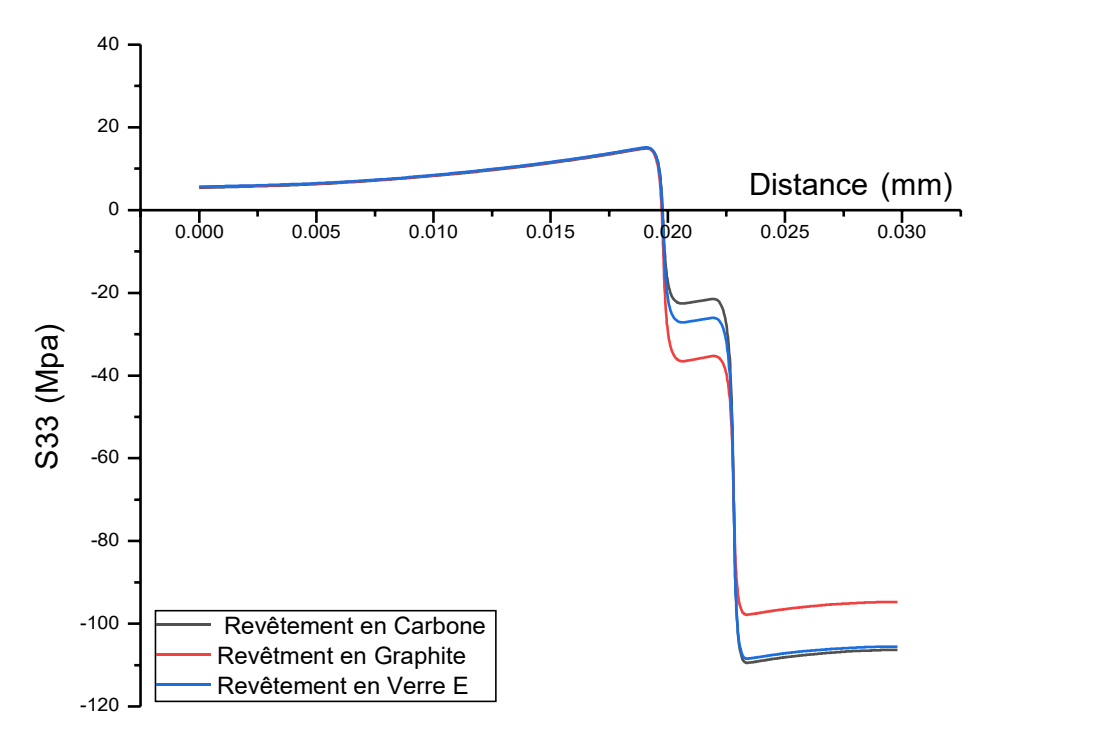

**(c) contrainteslongitudinale**

<span id="page-64-1"></span>**Figure III- 24 : varitaion des contraintes en fonction de la distance S(11) , S(22), S(33).**

### <span id="page-64-0"></span>2.3. EFFET THERMOMÉCANIQUE

En effet thermomécanique sur la figure III- 25 nous avons représenté la variation des contraintes radiales; circonférentielles; longitudinales on fonction de la distance par rapport à l'interface.

Figure III-25 (a) la figure présente les contraintes radiales, on observe que les contraintes internes sont des valeurs positives dans tous les constituants, une exception à 50mpa apparemment c'est une force faible par rapport aux propriétés appliquées sur le composite, en général. Cette figure montre que les contraintes internes sont des valeurs positives. On constate également que ces contraintes augmentent progressivement dans la matrice, puis dans la fibre, l'intensité des contraintes augmente, alors que plus on obtient l'intensité des contraintes, plus elles augmentent.

Il semble dans la figure III-25(b) que ces contraintes présentent des valeurs positives au sein de la matrice et des valeurs négatives au niveau des fibres. De plus, dans la région de la matrice, on observe une augmentation des contraintes suivie d'une diminution dans une section particulière, pour ensuite se stabiliser dans la section adjacente près de la fibre. Il est important de noter que le matériau est constamment soumis à des contraintes de traction.

Pour la figure III-25 (c) de variation des contraintes circonférentielles, on remarque une légère diminution des contraintes dans la partie matrice, bien qu'elles restent positives. Dans la région des fibres, on constate que les valeurs des contraintes restent positives, avec une augmentation observée pour chaque composante de contrainte. Globalement, le matériau composite est soumis à une tension.

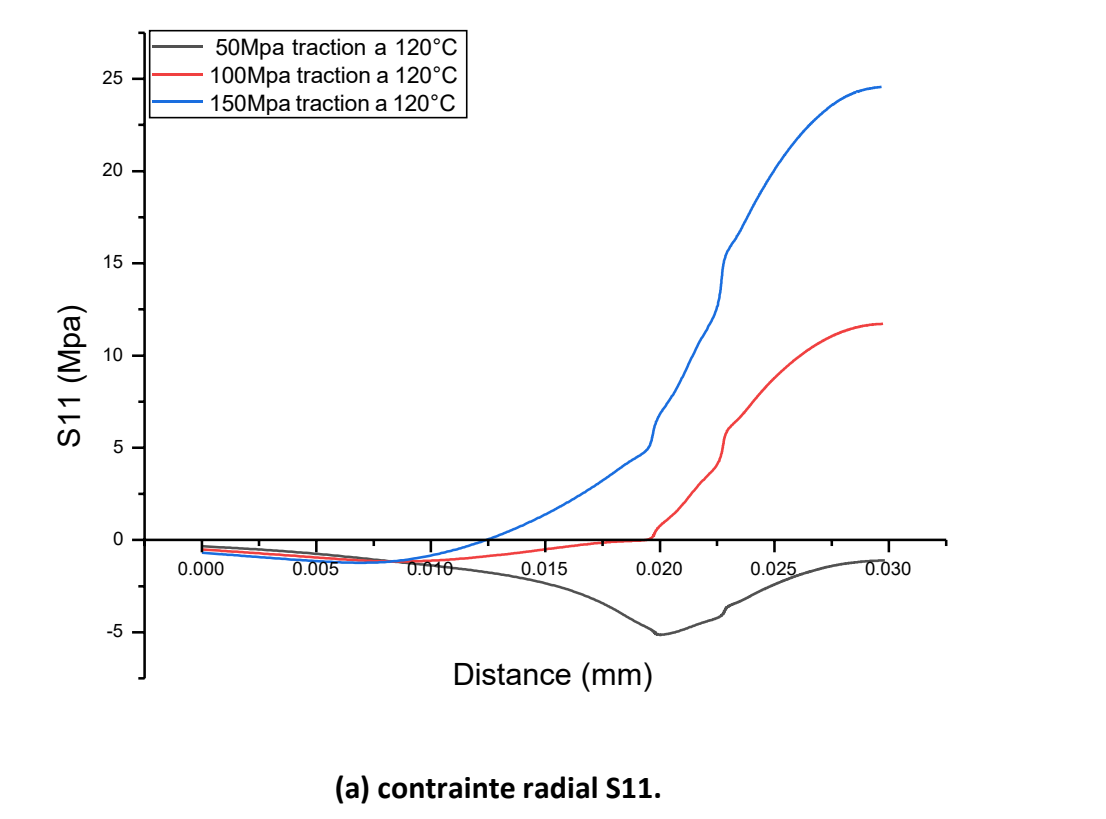

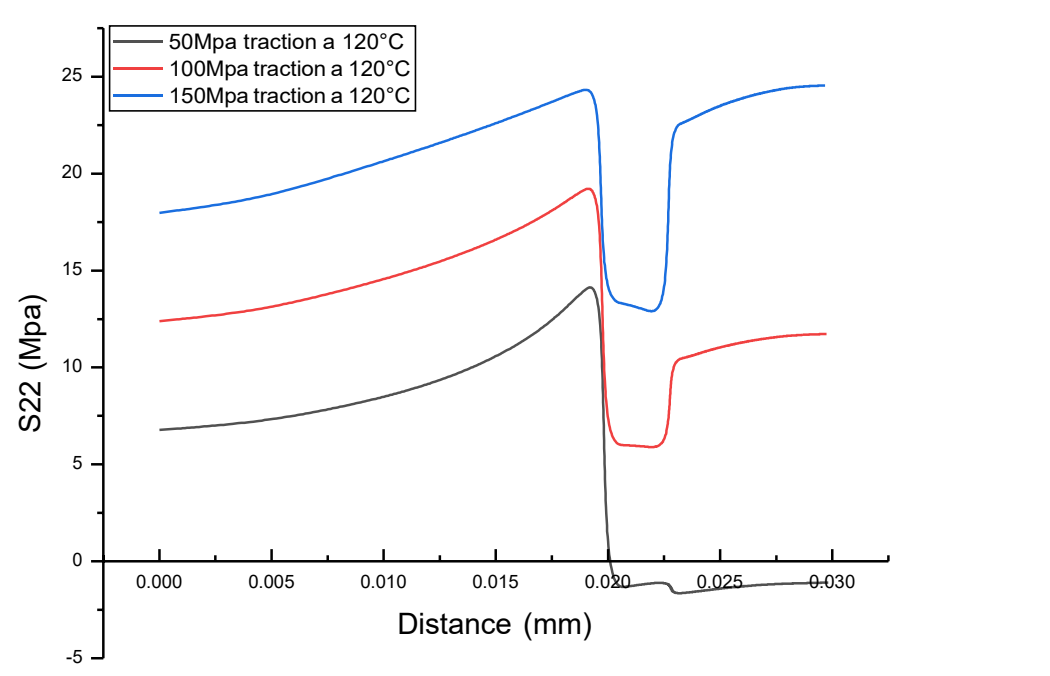

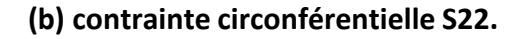

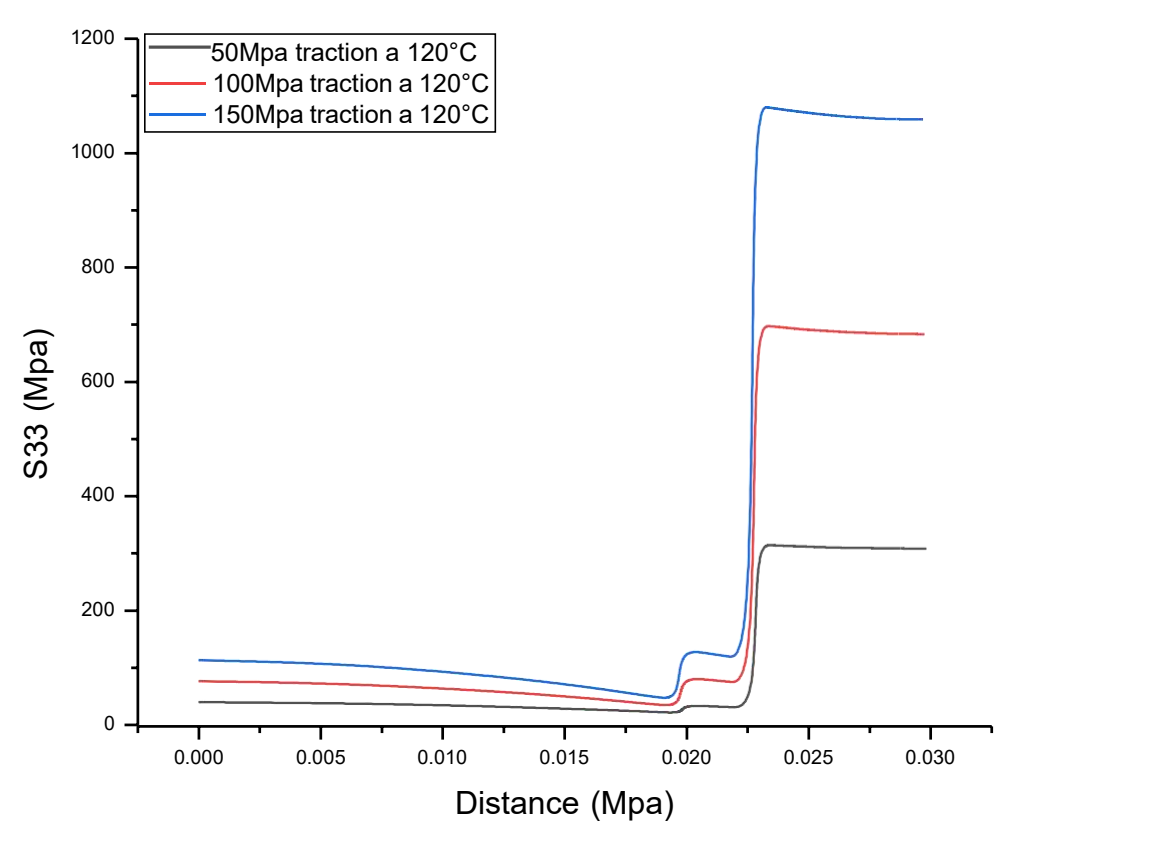

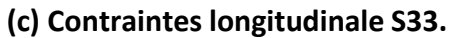

<span id="page-66-0"></span>**Figure III- 25 : la variation des contraintes radiales, circonférentielles, longitudinales.**

## <span id="page-67-0"></span>*CONCLUSION*

En conclusion, cette recherche est consacré sur les composites à base de matériaux fibreux, notamment les composites à fibres revêtues, a apporté des éclaircissements significatifs concernant leur comportement mécanique et leurs propriétés structurelles. Les résultats obtenus ont permis de mettre en évidence l'impact positif et bénéfique de l'inclusion de fibres revêtues dans la matrice sur les performances globales du matériau composite.

Il a été observé que l'ajout du revêtement offre des avantages significatifs par rapport aux composites traditionnels. Les revêtements appliqués sur les fibres confèrent une meilleure adhérence à la matrice, favorisant ainsi une transmission efficace des contraintes et une meilleure répartition des charges. Cela conduit à une augmentation notable de la résistance mécanique, et de la résistance aux contraintes de mise en service.

De plus, l'étude a révélé des variations notables dans la distribution des contraintes au sein des composites à fibres revêtues. Les revêtements agissent comme des éléments de renforcement supplémentaires, répartissant les contraintes de manière plus uniforme et réduisant les points de concentration de contraintes. Cela se traduit par une amélioration de la résistance et de la durabilité du matériau composite, offrant ainsi des avantages potentiels dans des applications où une résistance accrue et une meilleure performance à long terme sont nécessaires.

Ces résultats prometteurs ouvrent de nouvelles perspectives pour le développement et l'utilisation de composites à fibres revêtues dans divers secteurs industriels. Les études futures pourraient se concentrer sur l'optimisation des revêtements de fibres, l'évaluation de l'effet des différentes techniques de revêtement et l'exploration de leurs performances dans des environnements spécifiques. Des avancées supplémentaires dans ce domaine pourraient permettre une utilisation étendue de ces composites avancés dans des domaines tels que l'aérospatiale, l'énergie, l'automobile et la construction, où des matériaux légers, résistants et durables sont recherchés pour répondre aux exigences technologiques et environnementales croissantes.